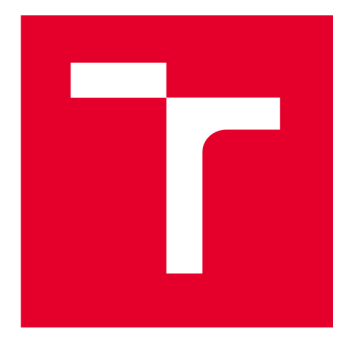

# **VYSOK É UČEN I TECHNICK E V BRN E**

**BRNO UNIVERSITY OF TECHNOLOGY** 

# **FAKULTA ELEKTROTECHNIKY A KOMUNIKAČNÍCH TECHNOLOGIÍ**

**FACULTY OF ELECTRICAL ENGINEERING AND COMMUNICATION** 

### **ÚSTAV RÁDIOELEKTRONIKY**

**DEPARTMENT OF RADIO ELECTRONICS** 

# **3 D TIŠTĚN Á MIKROPÁSKOV Á FLÍČKOV Á ANTÉN A**

**3D PRINTED MICROSTRIP PATCH ANTENNA** 

**BAKALÁŘSKÁ PRÁCE BACHELOR'S THESIS** 

**AUTOR PRÁCE Petr Medek AUTHOR** 

**SUPERVISOR** 

**VEDOUCÍ PRÁCE doc. Ing. Jaroslav Láčík, Ph.D.** 

**BRNO 2022** 

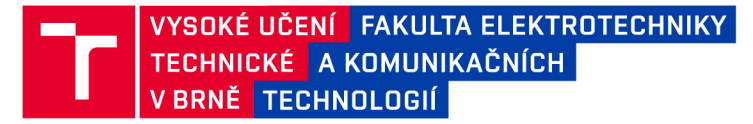

## Bakalářská práce

bakalářský studijní program Elektronika a komunikační technologie

Ústav radioelektroniky

*Student:* Petr Medek *ID:* 221042 *Ročník:* 3 *Akademický rok:* 2021/22

NÁZEV TÉMATU:

#### **3D tištěná mikropásková flíčková anténa**

#### POKYNY PRO VYPRACOVÁNÍ:

Seznamte se s technikami tvorby mikrovlnného substrátu o požadované efektivní permitivitě. Po dohodě s vedoucím práce modelujte ve vhodném programu obdélníkovou flíčkovou anténu s různou prostorovou distribucí efektivní permitivity substrátu. Distribuci efektivní permitivity vhodně upravujte s cílem dosažení maximální impedanční šířky pásma. Diskutujte dosažené výsledky a porovnejte je s flíčkovou anténou realizovanou na substrátu s konstantní distribucí efektivní permitivity.

Perspektivní koncept antény s předcházejícího kroku řešení práce realizujte technologií 3D tisku. Anténu změřte a srovnejte dosažené výsledky se simulovanými hodnotami.

#### DOPORUČENÁ LITERATURA:

[1] BALANIS, C , A., Antenna Theory: Analysis and Design, 3rd Edition, John Wiley and Sons, New Jersey, 2005. [2] NJOKU, C., C., WHITTOW, W., G., VARDAXOGLOU, J., C., Simulation Methodology for Synthesis of Antenna Substrates With Microscale Inclusions, IEEE Transactions on Antennas and Propagation, 2012, vol. 60, no. 5, p. 2194-2202.

[3] CHEN, C., C., VOLAKIS, J., L., Bandwidth broadening of patch antennas using nonuniform substrates, Microwave and Optical Technology Letters,2005, vol. 47, no. 5, p. 422-424.

*Termín zadání:* 11.2.2022 *Termín odevzdání:* 1.6.2022

*Vedoucí práce:* doc. Ing. Jaroslav Láčík, Ph.D.

doc. Ing. Lucie Hudcová, Ph.D. předseda rady studijního programu

#### **UPOZORNĚNÍ:**

Autor bakalářské práce nesmí při vytváření bakalářské práce porušit autorská práva třetích osob, zejména nesmí zasahovat nedovoleným způsobem do cizích autorských práv osobnostních a musí si být plně vědom následků porušení ustanovení §11 a následujících autorského zákona č. 121/2000 Sb., včetně možných trestněprávních důsledků vyplývajících z ustanovení části druhé, hlavy VI. díl 4 Trestního zákoníku č.40/2009 Sb.

Fakulta elektrotechniky a komunikačních technologií, Vysoké učení technické v Brně / Technická 3058/10/616 00 / Brno

# **Abstrakt**

Bakalářská práce se zabývá problematikou nehomogenních substrátů mikrovlnných flíčkových antén. Cílem práce bylo najít takové rozložení permitivity substrátu lineárně polarizované flíčkové antény, kterým by bylo možné dosáhnout rozšíření impedanční šířky pásma vůči anténě se stejnou efektivní permitivitou. Zkoumaná flíčková anténa má čtvercový tvar, je lineárně polarizovaná a napájena koaxiálním napáječem. V práci je představeno několik druhů rozložení permitivity a jsou porovnány s anténou o substrátu s adekvátní efektivní permitivitou. U každé antény jsou rozměry flíčku upraveny tak, aby anténa byla navržena na střední frekvenci 2,45 GHz. Dále je zpětně navržena anténa s konstantní permitivitou, těmito rozměry flíčku a permitivita substrátu je upravena tak, aby byla dosažena požadovaná frekvence. Simulace jsou prováděny v programu ANSYS HFSS. U dvou zkoumaných stylů pozorujeme rozšíření impedanční šířky pásma vůči anténě s adekvátní efektivní permitivitou v řádu setin procenta, které bylo i následně ověřeno výrobou a měřením.

# **Klíčová slova**

Flíčková anténa, permitivita substrátu, impedanční šířka pásma, neuniformní substrát, lineární polarizace, koaxiální napájení, inkluze

# **Abstract**

The bachelor thesis deals with the issue of inhomogeneous substrates of microwave patch antennas. The aim of this work was to find such a distribution of the permittivity of the substrate of a linearly polarized patch antenna, which would be possible to achieve an extension of the impedance bandwidth to an antenna with the same effective permittivity. The investigated patch antenna has a square shape, is linearly polarized, and is powered by a coaxial power supply. Few types of permittivity distribution are presented and compared with an antenna with a substrate with an adequate effective permittivity. For each antenna, the dimensions of the patch are adjusted so that the antenna is designed at a medium frequency of 2.45 GHz. Furthermore, an antenna with a constant permitivity with patch dimensions is designed and the permittivity of the substrate is adjusted so that the required frequency is achieved. In the two investigated styles, we observe an extension of the impedance bandwidth to the antenna with adequate effective permittivity in the order of hundreths of percent, which was subsequently verified by manufacturing and measuring.

# **Keywords**

Patch antenna, substrate permittivity, impedance bandwidth, nonuniform substrate, linear polarization, coaxial power supply, inclusion

### **Bibliografická citace**

MEDEK, Petr. *3D tištěná mikropásková flíčková anténa* [online]. Brno, 2022 [cit. 2022-05-30]. Dostupné z: [https://www.vutbr.ez/studenti/zav-prace/detail/14](https://www.vutbr.ez/studenti/zav-prace/detail/1)1511. Bakalářská práce. Vysoké učení technické v Brně, Fakulta elektrotechniky a komunikačních technologií, Ústav rádioelektroniky. Vedoucí práce Jaroslav Láčík.

### Prohlášení autora o původnosti díla

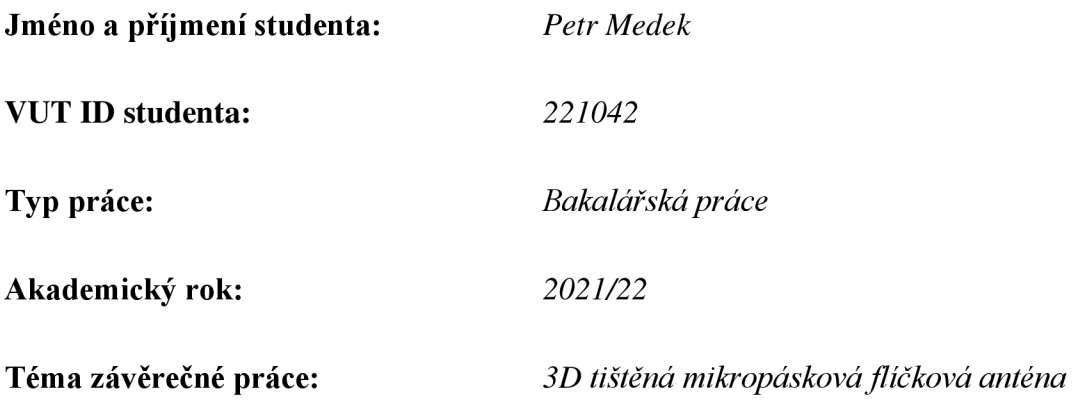

Prohlašuji, že svou závěrečnou práci jsem vypracoval samostatně pod vedením vedoucí/ho závěrečné práce a s použitím odborné literatury a dalších informačních zdrojů, které jsou všechny citovány v práci a uvedeny v seznamu literatury na konci práce.

Jako autor uvedené závěrečné práce dále prohlašuji, že v souvislosti s vytvořením této závěrečné práce jsem neporušil autorská práva třetích osob, zejména jsem nezasáhl nedovoleným způsobem do cizích autorských práv osobnostních a jsem si plně vědom následků porušení ustanovení § 11 a následujících autorského zákona č. 121/2000 Sb., včetně možných trestněprávních důsledků vyplývajících z ustanovení části druhé, hlavy VI. díl 4 Trestního zákoníku č. 40/2009 Sb.

V Brně dne: 1.6.2022

podpis autora

## **Poděkování**

Velice děkuji Ing. Petru Kaděrovi za pomoc s výpočty, ale především hlavně vedoucímu bakalářské práce doc. Ing. Jaroslavu Láčíkovi Ph.D. za ochotu, trpělivost, přístup a velmi cenné rady, které mi velmi pomohli při zpracování mé bakalářské práce.

V Brně dne: 1.6.2022

podpis autora

-------------

\_\_\_\_\_\_\_\_\_\_\_\_\_\_\_\_\_\_\_\_\_\_\_\_

# **Obsah**

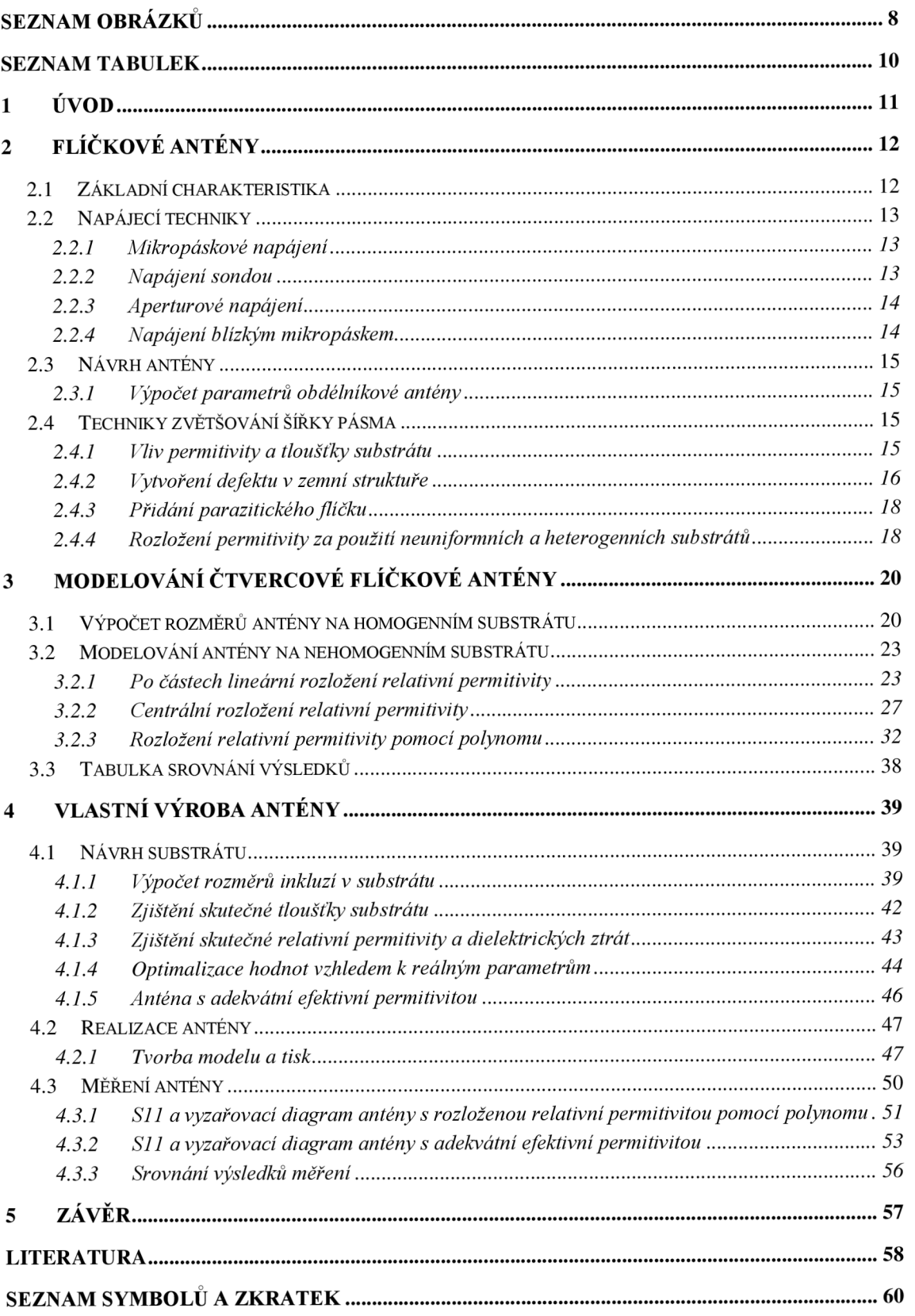

# **SEZNAM OBRÁZKŮ**

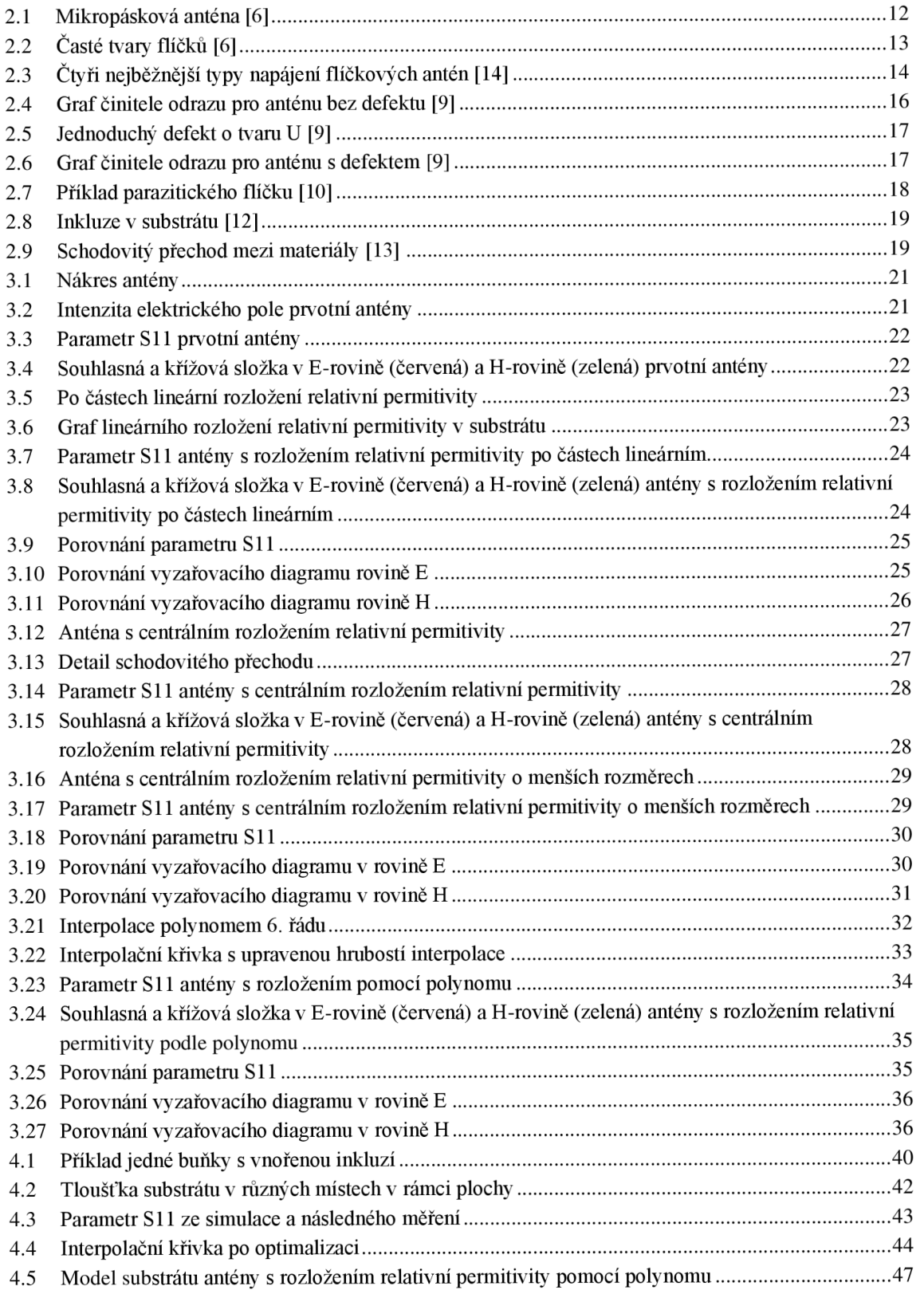

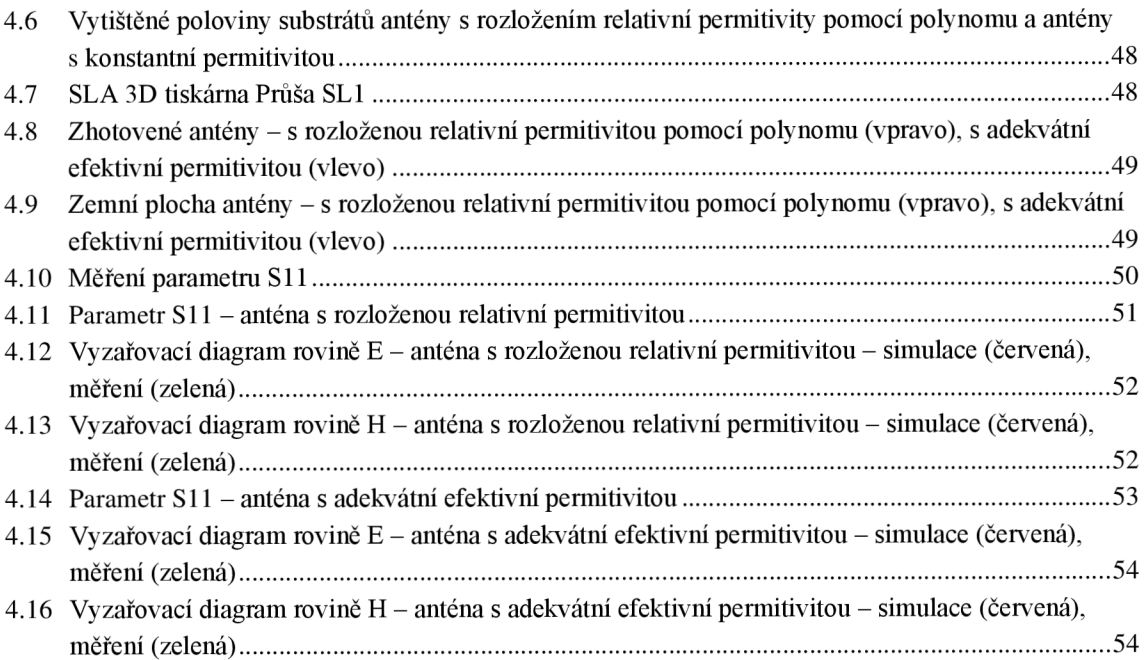

## **SEZNAM TABULEK**

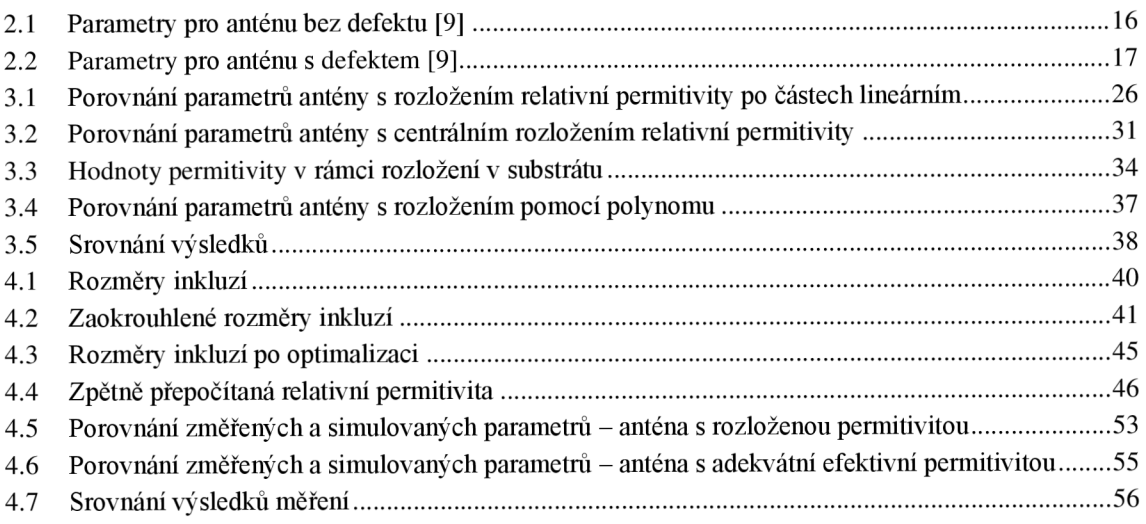

# **1 ÚVOD**

Zmínky o mikropáskových anténách jako takových se v literatuře poprvé objevují na začátku 50. let 20. století [1]. Následně byl tento typ antény patentován v roce 1955 [2]. Tehdy totiž na popud armády začala vznikat potřeba vyrobit plošné antény, které by byly schopny kopírovat povrchy letadel či další jiné vojenské techniky. Do dalších odvětví civilních aplikací, převážně komunikačních systémů, se dostaly až později [3]. Největší pozornosti se však mikropáskovým anténám dostalo až v 70. letech 20. století, kdy Robert E. Munson a jeho kolegové vyvinuli anténu využívající nízkoztrátový substrát [4]. Od té doby se staly jedním z nejužívanějších typů antén, hlavně kvůli jejich malé hmotnosti, přenosnosti, kompaktnosti, cenové dostupnosti, jednoduché výrobě a také jsou vhodné pro integraci s monolitickými mikrovlnnými integrovanými obvody (MMIC). Obecně tyto antény můžeme najít v mobilních telefonech, televizích, satelitních systémech, globálních polohovacích systémech (GPS), zaměřovačích systémech apod. [5]

Mikropáskové antény oproti klasickým dipólům mají jednu velkou výhodu, a to je velikost. Jejich rozměry mohou být velmi malé, což umožňuje integraci do mnoha zařízení a systémů což je velkým plusem v dnešní době, kdy většina zařízení již mezi sebou komunikuje na bezdrátové úrovni. Obecně však problémem těchto antén je jejich malá šířka pásma. Simulacemi a následným praktickým ověřením je zde ukázáno to, že pokud substrát pod flíčkem nemá konstantní permitivitu a je správně rozložen tak, aby v místech největší elektrické intenzity byla permitivita co nejmenší a naopak, můžeme dosáhnout rozšíření impedanční šířky pásma. Což zde bylo potvrzeno u dvou druhů rozložení permitivity. První druh rozložení je zde popisován jako centrální rozložení permitivity a v podstatě ověřuje teorii kolegů z Ohio State University [13]. Zde je však zapotřebí dvou materiálů pro výrobu. Druhý styl rozložení je zde realizován a následně prakticky ověřen, rozložením permitivity v ose kmitu antény pomocí polynomu 6. řádu. V tomto případě, vzhledem k potřebě většího rozsahu hodnot permitivity, je změna permitivity v substrátu řešena vytvořením vzduchové inkluze.

### **2 FLÍČKOVÉ ANTÉNY**

#### **2.1 Základní charakteristika**

Základ těchto antén je ve všech případech stejný. Flíček, jehož rozměry ladíme anténu na určitou vlnovou délku, substrát a zemní plocha. Tvar flíčku může být různý, obdélníkový, čtvercový, trojúhelníkový, ve tvaru písmene H či písmene U apod. Některé z těchto a mnohé další jsou zobrazeny na Obr. 2.2. Nejčastější je však flíček obdélníkový nebo čtvercový kvůli jejich snadné výrobě a navržení. Pro obdélníkový flíček se jeho délka L většinou volí v rozmezí  $\lambda_0/3 \leq L \leq \lambda_0/2$  (šířka W má zanedbatelný vliv při návrhu antény, musí být však menší jak délka *L).* Přestože rozměry substrátu mají vliv na určité parametry, jakožto impedanci antény, či její vyzařovací diagram, měli by být dostatečně větší než rozměry flíčku, protože když se na flíčku rozloží proud, jakožto zdroj vyzařování, tak na okrajích flíčku vznikají určité parazitní vlastnosti, tudíž by zde měl být prostor pro to, aby se mohli rozložit v substrátu a nepřenášet se dál a tím ovlivňovat vysílaný či přijímaný signál. Jeho tloušťka, ale na výsledné parametry vliv má a volí se většinou v rozmezí  $0.003\lambda_0 \le h \le 0.05\lambda_0$ .

Lze použít mnoho substrátů pro tyto antény. Většinou se je jich relativní permitivita pohybuje v rozsahu  $2,2 \leq \varepsilon_r \leq 12$ . Antény se silnějším substrátem a s malou dielektrickou konstantou poskytují lepší účinnost, větší šířku pásma a volně vázané prostorové vyzařování, ale na úkor větších rozměrů antény [6]. Pro mikrovlnné obvody jsou žádoucí spíše tenké substráty s vyšší dielektrickou konstantou, jelikož vyžadují pevně vázaná pole, aby se zabránilo nežádoucímu vyzařování, to vede k menším rozměrům, avšak za cenu menší účinnosti, větších ztrát a menší šířky pásma [6].

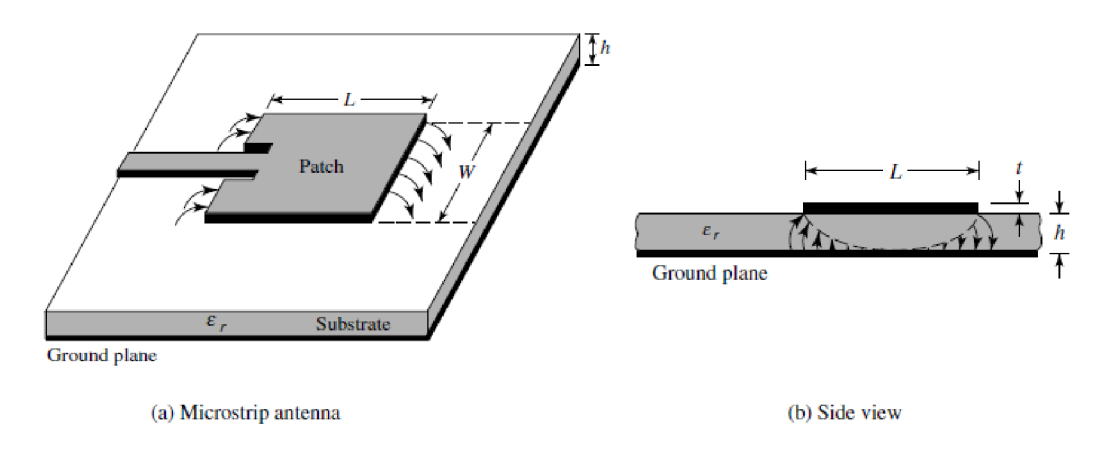

Obrázek 2.1 Mikropásková anténa [6]

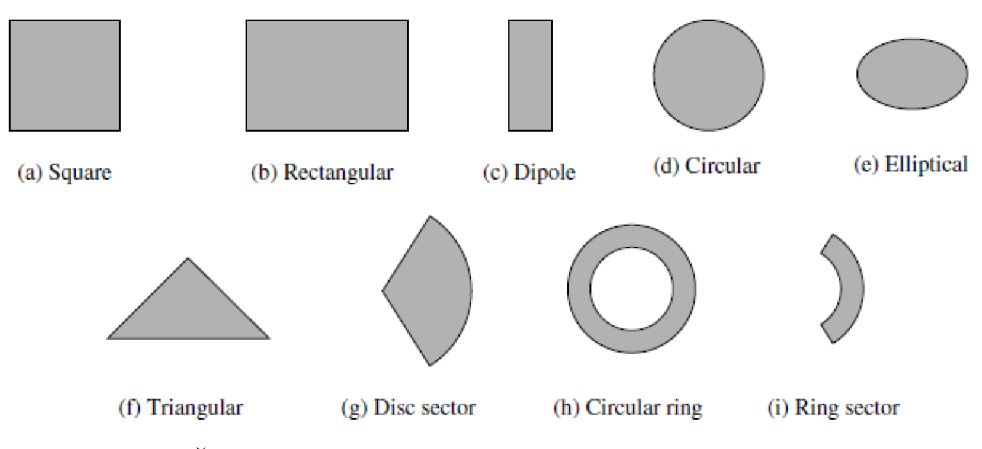

Obrázek 2.2 Časté tvary flíčků [6]

### **2.2 Napájecí techniky**

Existuje mnoho druhů napájení flíčkové antény. Tyto metody se dají klasifikovat do dvou skupin: přímé a nepřímé. U přímých je napájení přímo napojeno na vyzařovací flíček. U nepřímých metod je energie přenášena mezi napájecím páskem a vyzařovacím flíčkem skrz substrát pomocí elektromagnetické vazby. Zde jsou představeny čtyři nej používanější metody [6],[7],[8].

#### **2.2.1 Mikropáskové napájení**

Tento typ napájení funguje tak, že napájecí pásek je připojen přímo na hranu flíčku. Většinou je pásek vnořen přímo do flíčku a hloubku tohoto vnoření je možno nastavit vstupní impedanci antény. Šířka mikropásku je několikanásobně menší oproti šířce flíčku. Tento typ napájení je velmi jednoduchý na výrobu. Avšak čím je použit silnější substrát, tím více se generují povrchové vlny a vzniká nežádoucí vyzařování, což omezuje šířku pásma (2-5%) [7].

#### **2.2.2 Napájení sondou**

Zde je napájení řešeno pomocí koaxiální sondy. Vnitřní vodič je veden skrz dielektrikum a spojen s flíčkem antény, přičemž vnější vodič je spojen se zemní plochou antény. Optimalizace antény se provádí pomocí polohy koaxiálního kabelu. Výhodou je jednoduchá výroba a nízké nežádoucí vyzařování, naopak nevýhody jsou malá šířka pásma a oproti předchozímu typuje o něco horší na modelování [7].

#### **2.2.3 Aperturové napájení**

Toto napájení je ze všech čtyř uvedených nej složitější na výrobu. Substrát je zde složen ze dvou kusů, které jsou odděleny zemní plochou. Flíček je umístěn z vrchu vrchního substrátu a napájecí mikropásek na spodu spodního substrátu. Energie se šíří z mikropáskového napájení skrz štěrbinu v zemní ploše, která se nachází v místě mezi flíčkem a mikropáskem. Díky zemní ploše mezi mikropáskem a flíčkem je nežádoucí záření z mikropásku minimalizováno. Optimalizovat anténu je možné pomocí elektrických parametrů substrátu, šířkou napájecího mikropásku, velikostí a polohou štěrbiny [7].

#### **2.2.4 Napájení blízkým mikropáskem**

Zde je napájení také řešeno pomocí dvou vrstev substrátu, jen jsou prohozeny pozice zemní plochy a napájecího mikropásku, jenž je vložen mezi substráty. Flíček je umístěn zvrchu vrchního substrátu a zemní plocha ze spodu spodního substrátu. Hlavními výhodami tohoto typu jsou nízké nežádoucí vyzařování a ze všech čtyř uvedených typů nej větší šířka pásma (okolo 13 %) [7].

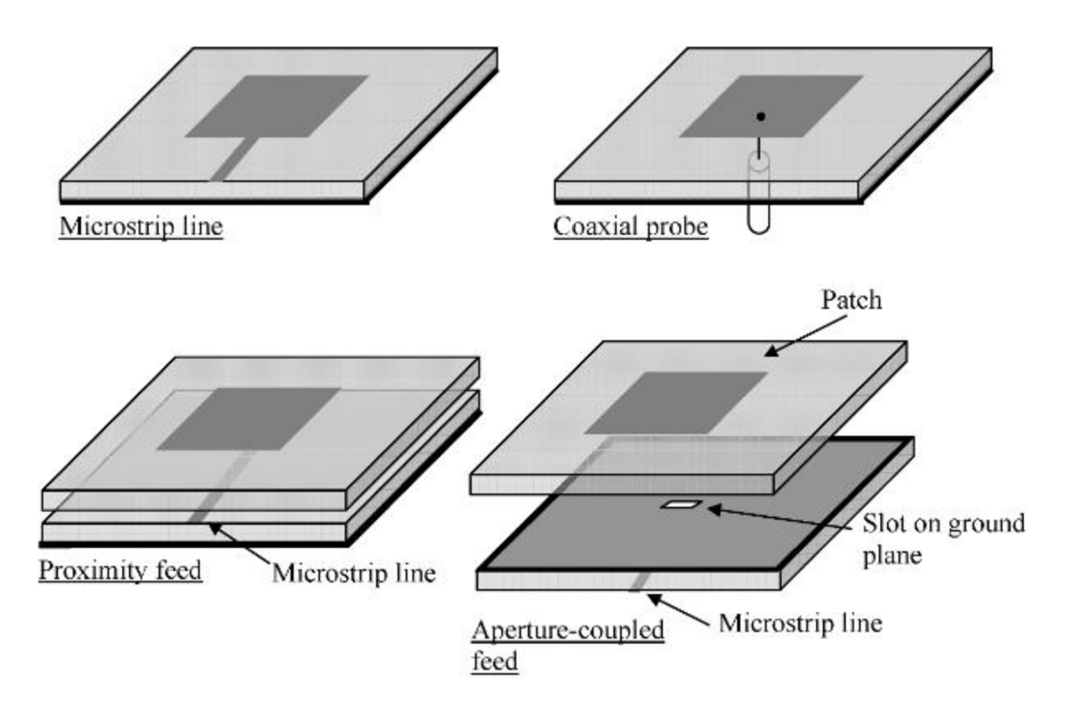

Obrázek 2.3 Čtyři nejběžnější typy napájení flíčkových antén [14]

#### **2.3 Návrh antény**

#### **2.3.1 Výpočet parametru obdélníkové antény**

K návrhu rozměrů obdélníkového flíčku je zprvu třeba vědět několik údajů, a to permitivita substrátu *e<sup>r</sup> ,* jeho tloušťka *h* a také je třeba vědět na jaký rezonanční kmitočet *f<sup>r</sup>* má být anténa naladěna. Výpočet [6] se provádí v následujících bodech:

1. Výpočet šířky flíčku *W* 

$$
W = \frac{c}{2f_r} \sqrt{\frac{2}{\varepsilon_r + 1}}\tag{1}
$$

kde c je rychlost světla, *f<sup>r</sup>* rezonanční frekvence a *e<sup>r</sup>* relativní permitivita substrátu.

2. Určení relativní efektivní permitivity *sreff* 

$$
\varepsilon_{reff} = \frac{\varepsilon_r + 1}{2} + \frac{\varepsilon_r - 1}{2} \left[ 1 + 12 \frac{h}{w} \right]^{-\frac{1}{2}} \tag{2}
$$

kde *h* je tloušťka substrátu.

3. Určení rozšíření AL

$$
\Delta L = 0.412h \frac{(\varepsilon_{reff} + 0.3) \left(\frac{W}{h} + 0.264\right)}{(\varepsilon_{reff} - 0.258) \left(\frac{W}{h} + 0.8\right)}
$$
(3)

4. Výpočet skutečné délky flíčku *L* 

$$
L = \frac{c}{2f_r\sqrt{\varepsilon_{reff}}} - 2\Delta L
$$
 (4)

### **2.4 Techniky zvětšování šířky pásma**

Často se mikropáskové flíčkové antény potýkají s problémem malé šířky pásma, což znamená, že anténa poté pracuje pouze vůzkem frekvenčním rozsahu. Existuje řada technik a způsobů, jak tento problém vyřešit a šířku pásma zvětšit. Zde je uvedeno několik z nich.

#### **2.4.1 Vliv permitivity a tloušťky substrátu**

Prvním způsobem, jak můžeme ovlivnit šířku pásma, je již při návrhu antény uvažovat vliv permitivity a tloušťky substrátu na šířku pásma. U permitivity substrátu je nutno brát v potaz, že se snižující se permitivitou substrátu roste směrovost, zesílení i šířka pásma, ale za cenu větších rozměrů antény [11].

#### **2.4.2 Vytvoření defektu v zemní struktuře**

Tento způsob využívá vyleptání jednoduchého tvaru v zemní ploše. V závislosti na tvaru a rozměrech defektu je stíněné rozložení proudu v zemní ploše narušeno, což má za následek řízené buzení a šíření elektromagnetické vlny skrz substrát. Použitím složitějších tvarů je poté možno dosáhnout lepších vlastností antény [9]. Zde je porovnání parametrů antény bez defektu proti anténě s defektem o jednoduchém tvaru U. [9]

| Parametr                       | Hodnota  |  |  |
|--------------------------------|----------|--|--|
| Pracovní frekvence (GHz)       | 2,44     |  |  |
| Činitel odrazu (dB)            | $-12,91$ |  |  |
| Poměr stojatých napěťových vln | 1,58     |  |  |
| Šířka pásma (MHz)              | 67       |  |  |
| Šířka pásma (%)                | 2,73     |  |  |
| Směrovost (dB)                 | 4,47     |  |  |

Tabulka 2.1 Parametry pro anténu bez defektu [9]

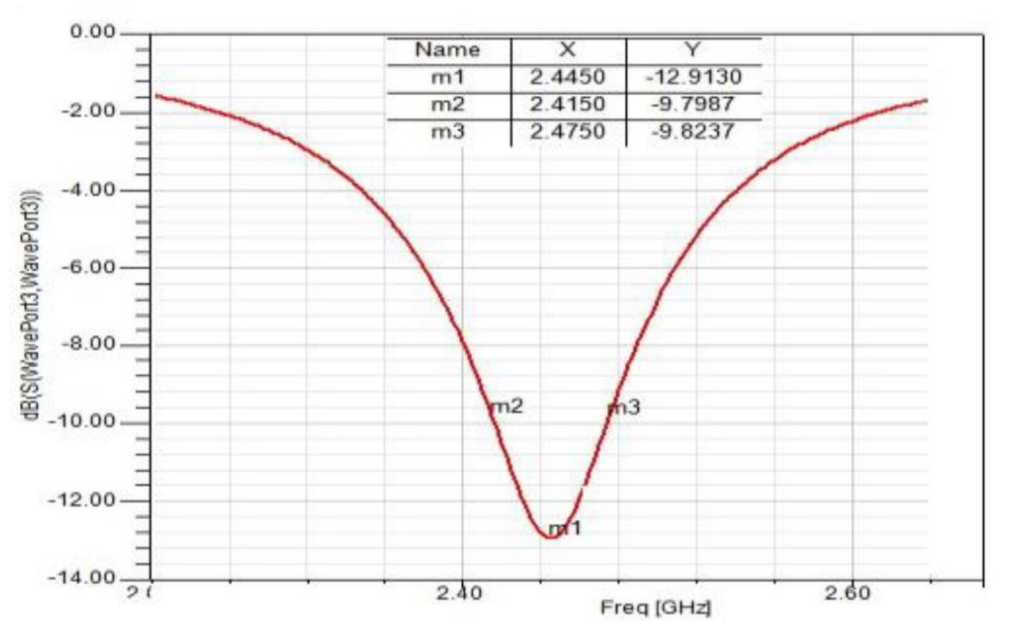

Obrázek 2.4 Graf činitele odrazu pro anténu bez defektu [9]

Zde (obrázek 2.5) je náhled na jednoduchý defekt v zemní ploše ve tvaru U. Defekt je veden podél kraje flíčku, jelikož anténa má nej větší intenzitu elektrického pole právě podél hran flíčku. [9]

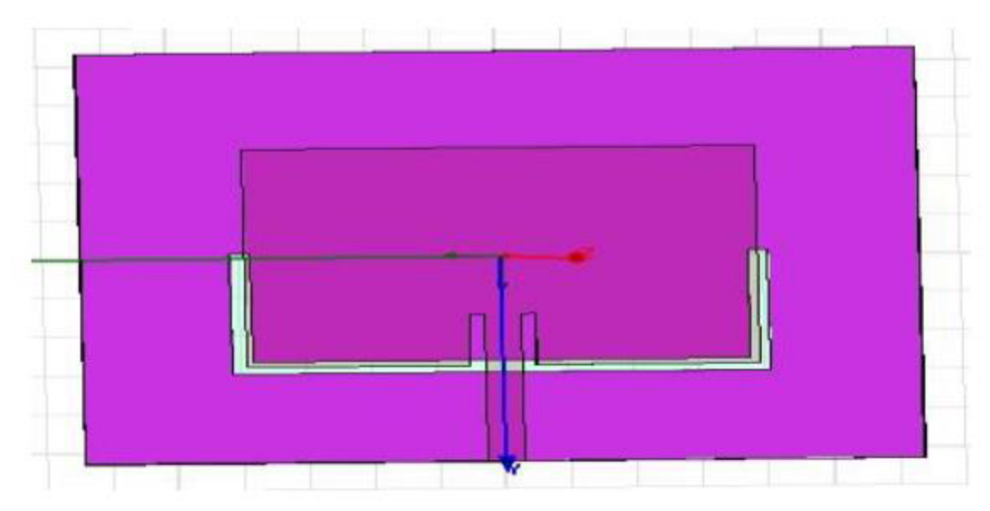

Obrázek 2.5 Jednoduchý defekt o tvaru U [9]

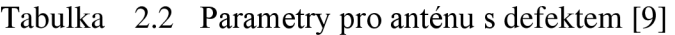

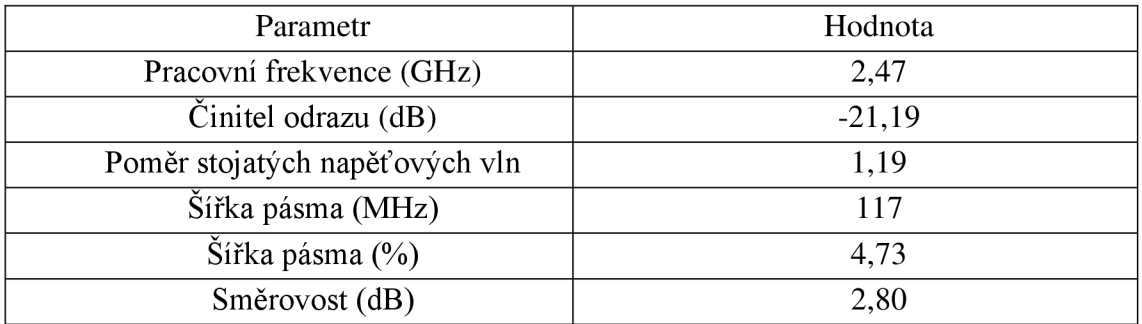

Vtab.2 je možno si povšimnout, že u antény s defektem se činitel odrazu propadl téměř o dvojnásobek původní hodnoty, což má za následek takřka dvojnásobně větší šířku pásma. [9]

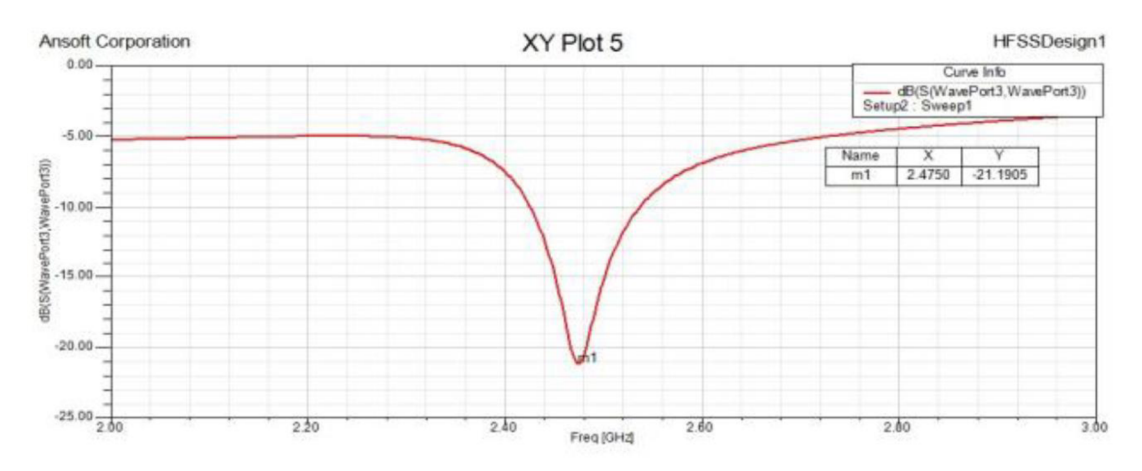

Obrázek 2.6 Graf činitele odrazu pro anténu s defektem [9]

#### **2.4.3 Přidání parazitického flíčku**

Další případ je použití parazitního flíčku. Rozměry tohoto parazitního flíčku jsou dány rozměry hlavního flíčku. Je to vlastně kopie hlavního flíčku, který je navržen na požadovanou frekvenci. Parazitní flíček je osazen podél nejdelší hrany hlavního flíčku ve velmi úzké vzdálenosti. Napájení toho parazitního flíčku poté probíhá díky excitaci náboje z hlavního flíčku. Výsledky simulací v [10] ukazují, že použití parazitního flíčku podobně jako v předešlém případě zvětšilo šířku pásma téměř dvojnásobně, a to z původních 3,49 % na 6,52 %. [10]

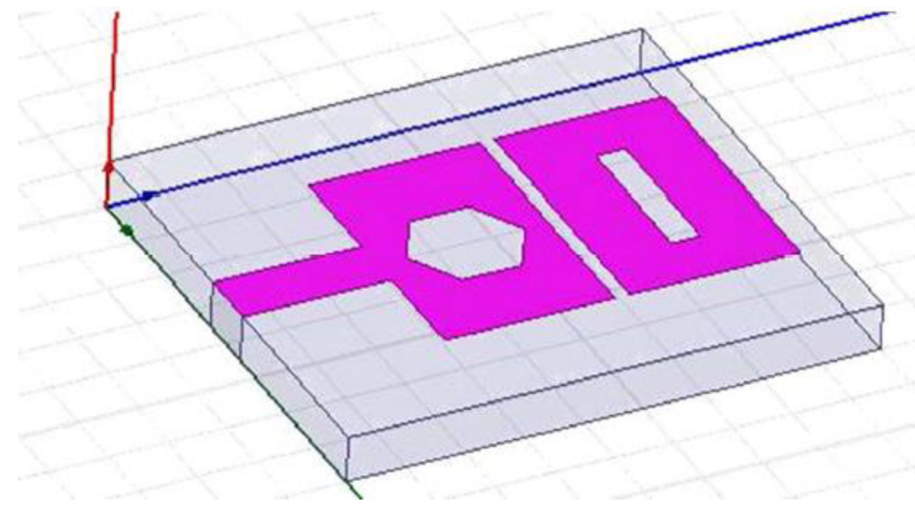

Obrázek 2.7 Příklad parazitického flíčku [10]

#### **2.4.4 Rozložení permitivity za použití neuniformních a heterogenních substrátů**

Jak bylo již výše zmíněno, ve způsobech rozšíření šířky pásma hraje velkou roli i permitivita substrátu. Dalším způsobem, jak dosáhnout zvětšení šířky pásma, je rozložit relativní permitivitu substrátu tak, aby v místech s větší intenzitou elektrického pole byla využita nižší permitivita a naopak [12], [13]. Když se vezme v potaz, že flíčková anténa svým způsobem funguje jako deskový kondenzátor, jsou zde dvě elektrody oddělené dielektrikem, tím pádem anténa zadržuje i nějakou energii v dielektriku mezi flíčkem a zemí. Pokud je snížena permitivita, tím i souměrně klesá kapacita, tudíž anténa nezadrží tolik energie a je schopna jí více vyzářit [13].

Jeden způsob, jak měnit permitivitu substrátu, spočívá v rozmístění malých inkluzí o určité permitivitě v substrátu o konstantní permitivitě. V závislosti na hustotě, velikosti, tvaru a rozložení inkluzí je možno měnit permitivitu napříč celým substrátem [12].

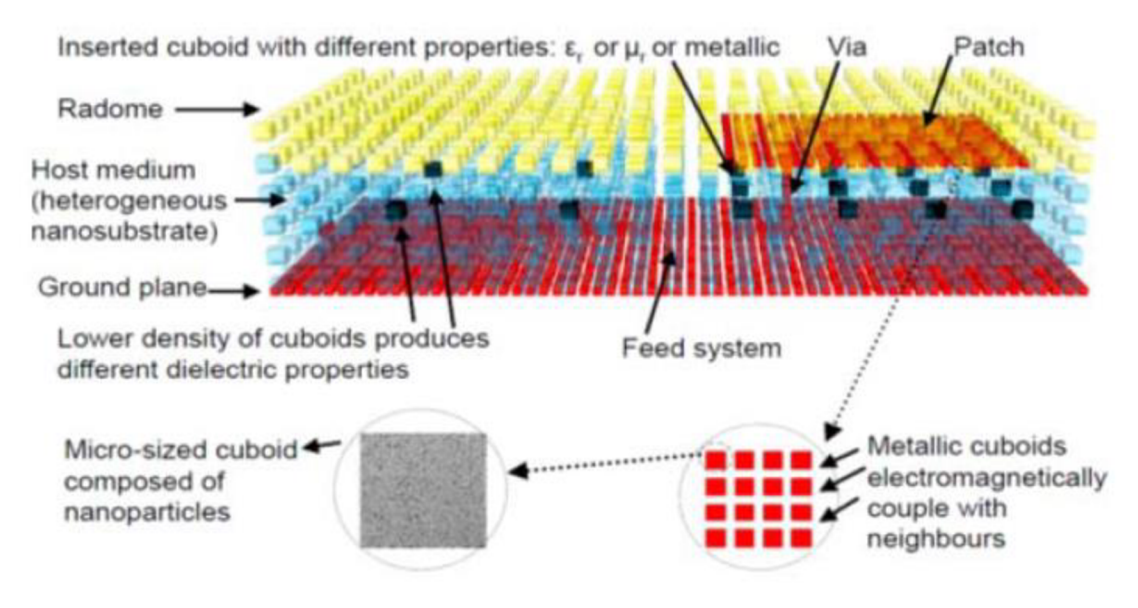

Obrázek 2.8 Inkluze v substrátu [12]

Druhý způsob, jak dostat nižší relativní permitivitu do míst s vyšší intenzitou elektrického pole, je odebrání materiálu v těchto místech a nahrazení materiálem o nižší relativní permitivitě. Odebrání materiálu musí být schodovité, aby přechod mezi hodnotami permitivity byl pozvolný [13].

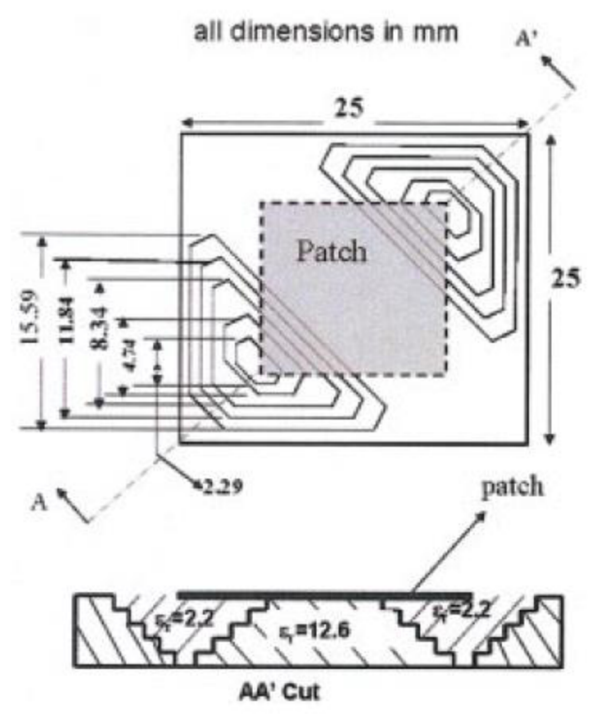

Obrázek 2.9 Schodovitý přechod mezi materiály [13]

### **3 MODELOVÁN Í ČTVERCOV É FLÍČKOV É ANTÉN Y**

### **3.1 Výpočet rozměrů antény na homogenním substrátu**

V této práci byla pro simulace zvolena anténa čtvercového tvaru. Vzhledem k tomu, že čtverec je zvláštním případem obdélníku, byly využity vzorce pro výpočet obdélníkové antény (1), (2), (3), (4). Již předem bylo stanoveno, že anténa bude naladěna na rezonanční kmitočet *f<sup>r</sup>* = 2,45 *GHz* při tloušťce substrátu *h* = 2,5 *mm* a jeho relativní permitivitě *e<sup>r</sup> =* 2,9. Zde je uveden výpočet důležitého rezonančního parametru *L:* 

$$
W = \frac{c}{2f_r} \sqrt{\frac{2}{\varepsilon_r + 1}} = \frac{3 \cdot 10^8}{2 \cdot 4.5 \cdot 10^9} \sqrt{\frac{2}{2.9 + 1}} = 44.76 \text{ mm}
$$
  
\n
$$
\varepsilon_{reff} = \frac{\varepsilon_r + 1}{2} + \frac{\varepsilon_r - 1}{2} \left[ 1 + 12 \frac{h}{W} \right]^{-\frac{1}{2}} =
$$
  
\n
$$
\frac{2.9 + 1}{2} + \frac{2.9 - 1}{2} \left[ 1 + 12 \frac{2.5 \cdot 10^3}{44.76 \cdot 10^3} \right]^{-\frac{1}{2}} = 2.685
$$
  
\n
$$
\Delta L = 0.412h \frac{\left( \varepsilon_{reff} + 0.3 \right) \left( \frac{W}{h} + 0.264 \right)}{\left( \varepsilon_{reff} - 0.258 \right) \left( \frac{W}{h} + 0.8 \right)} =
$$
  
\n
$$
0.412 \cdot 2.5 \cdot 10^3 \cdot \frac{\left( 2.685 + 0.3 \right) \left( \frac{44.76 \cdot 10^3}{2.5 \cdot 10^3} + 0.264 \right)}{\left( 2.685 - 0.258 \right) \left( \frac{44.76 \cdot 10^3}{2.5 \cdot 10^3} + 0.8 \right)} = 1.231 \text{ mm}
$$

$$
L = \frac{c}{2f_r\sqrt{\varepsilon_{reff}}} - 2\Delta L = \frac{3 \cdot 10^{\circ}}{2 \cdot 4.5 \cdot 10^{\circ} \sqrt{2.685}} - 2 \cdot 1.231 \cdot 10^3 = 36.68 \text{ mm}
$$

Tato hodnota L byla použita pro prvotní model. Vzhledem k výsledkům simulace musel být model následně ještě upraven, aby střední kmitočet byl naladěn na požadovanou pracovní frekvenci. Následně po úpravě rozměrů byly parametry výchozí antény stanoveny na délku stran  $L = 33.9$  mm a délka stran substrátu dvojnásobná k délce strany flíčku. Napájení bylo řešeno pomocí koaxiálního kabelu v diagonální ose flíčku, kde vzdálenost od středu, při přizpůsobení antény na nejnižší možný činitel odrazu, v tomto případě -44,25 dB, vychází na 5,23 mm. Tato hodnota byla zjištěna simulací v programu ANSYS HFSS. Rozměry koaxiálního kabelu byly stanoveny na průměr vnitřního vodiče 1,26 mm a vnějšího vodiče 6 mm. Dielektrikum napájecího koaxiálního kabeluje navrženo z Teflonu a o průměru 4,3 mm.

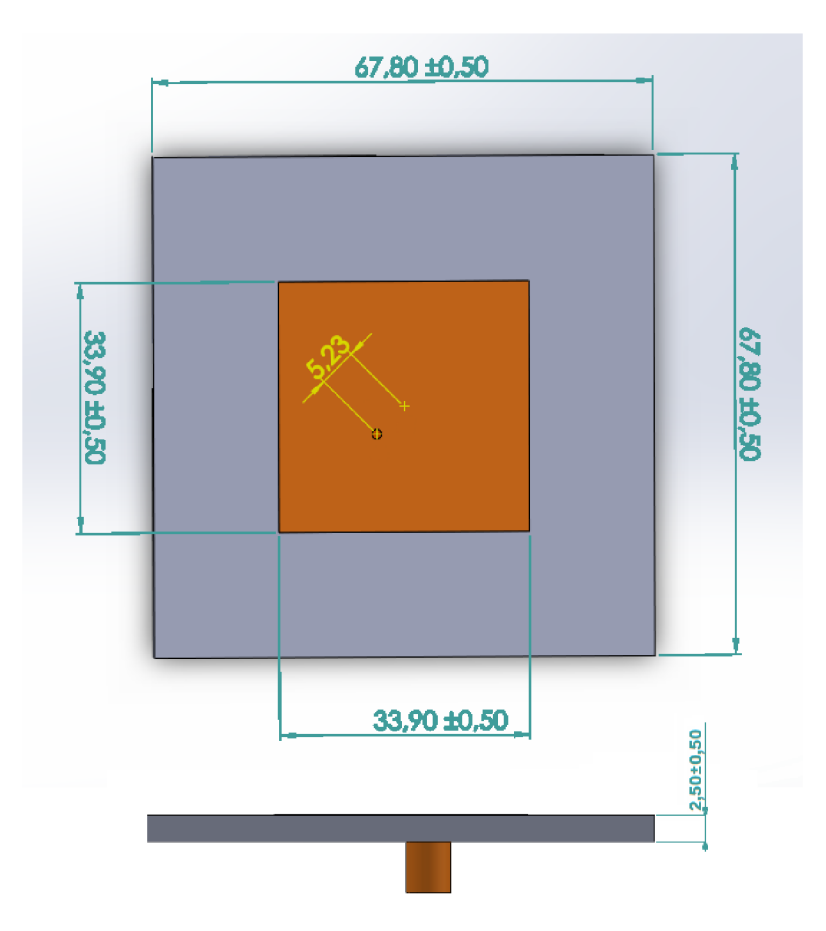

Obrázek 3.1 Nákres antény

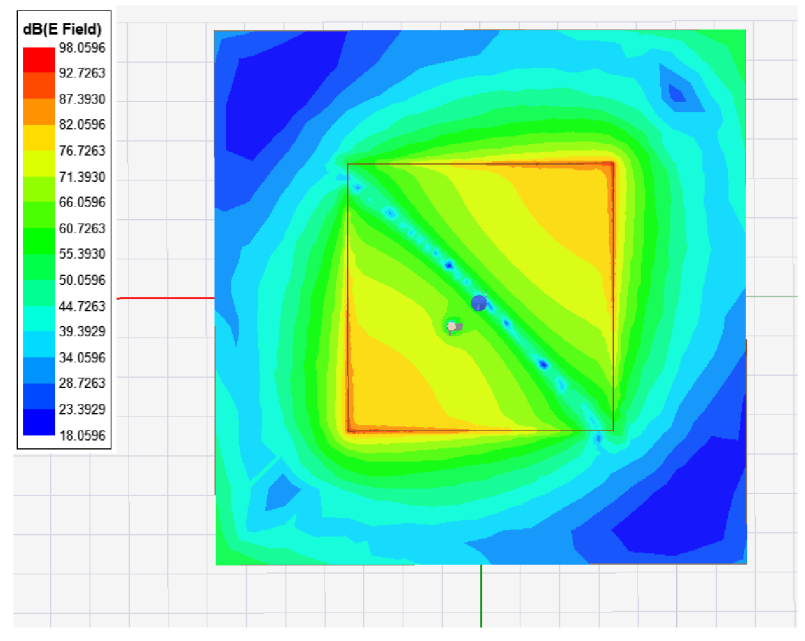

Obrázek 3.2 Intenzita elektrického pole prvotní antény

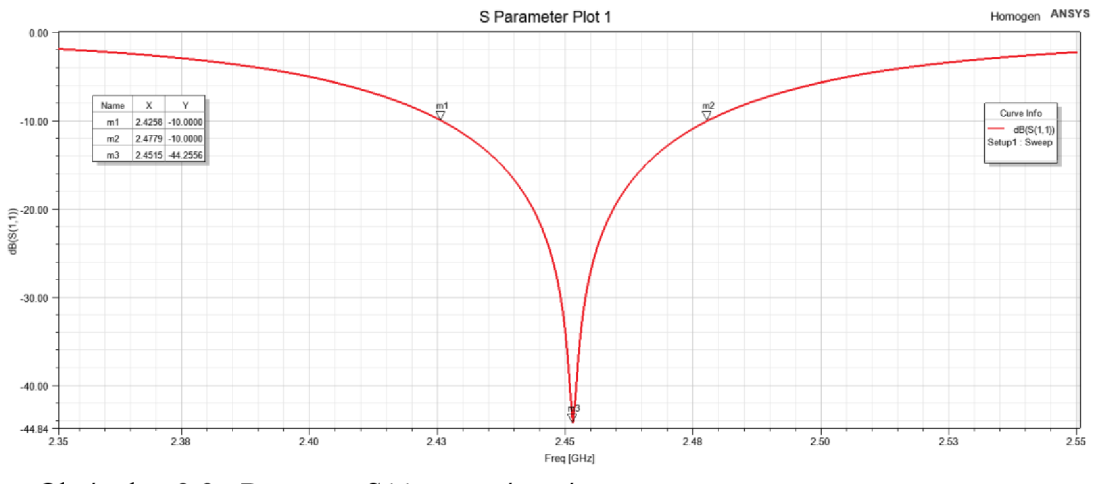

3.3 Parametr S11 prvotní antény Obrázek

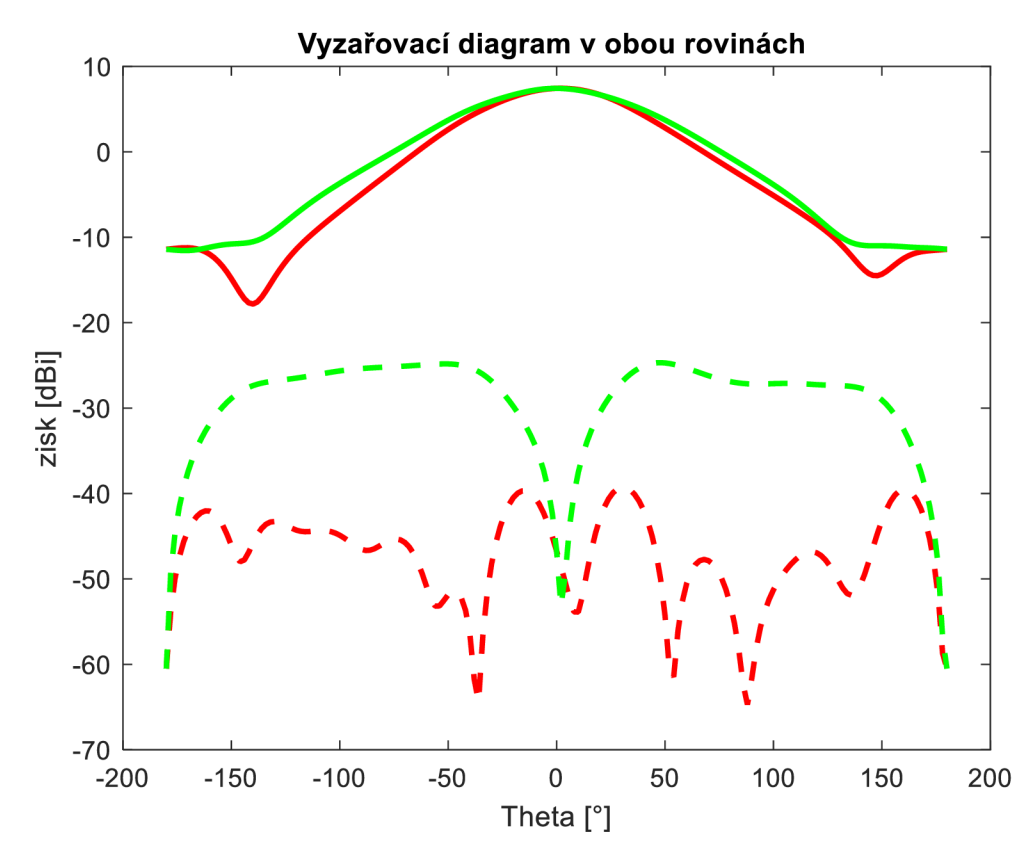

Obrázek 3.4 Souhlasná a křížová složka v E-rovině (červená) a H-rovině (zelená) prvotní antény

### **3.2 Modelování antény na nehomogenním substrátu**

#### **3.2.1 Po částech lineární rozložení relativní permitivity**

Teoretické předpoklady rozložení permitivity v rámci substrátu byly navrženy a simulovány v programu ANSYS HFSS. Jako první případ bylo zvoleno rozložení permitivity v rámci substrátu pomocí rozdělení substrátu do kvádrových pásků v ose kmitání antény, tudíž podél diagonální osy. Nej větší intenzita elektrického pole, jak je vidno z obrázku 3.2, se nachází v rozích antény, tudíž rozložení bylo navrženo tak, aby se pásek snejmenší permitivitou ( $\varepsilon_r = 1.5$ ) nacházel pod rohem antény a pásek s největší permitivitou  $(\varepsilon_r = 2.9)$  pak uprostřed antény. Rozložení relativní permitivity mezi těmito dvěma hodnotami je lineární. Šířka pásků je v tomto případě 4 mm.

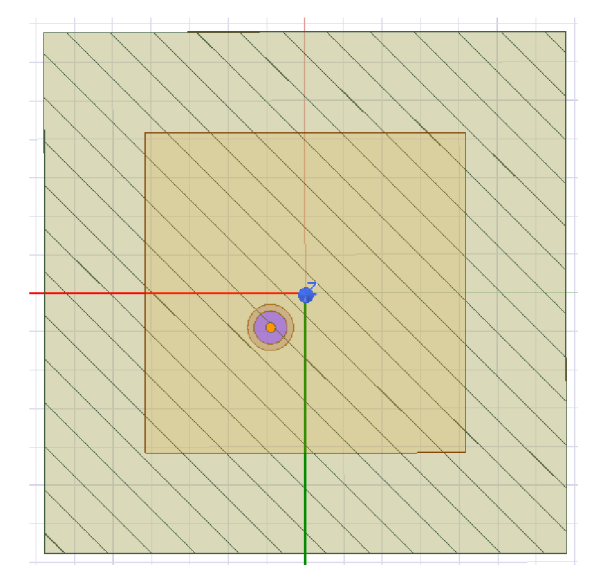

Obrázek 3.5 Po částech lineární rozložení relativní permitivity

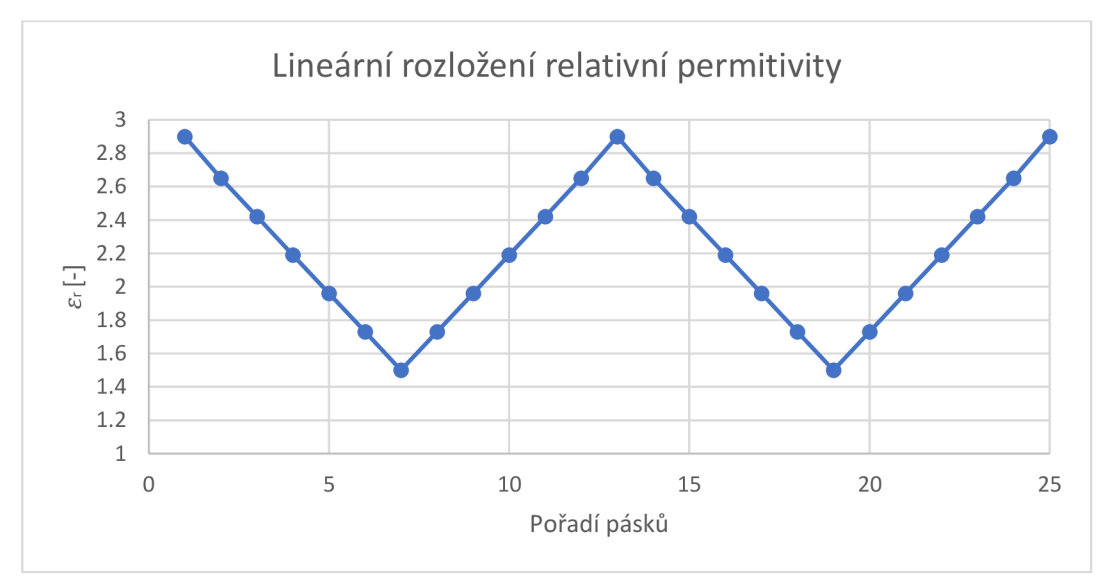

Obrázek 3.6 Graf lineárního rozložení relativní permitivity v substrátu

Pásky byly navrženy tak, aby nejnižší permitivita vycházela pod rohy flíčku u prvotního návrhu antény, jenže vzhledem k tomu, že zde již není konstantní permitivita, tak se tím pro původní rozměry flíčku posunula rezonanční frekvence. Následně musely být rozměry flíčku upraveny tak, aby rezonanční frekvence byla opět 2,45 GHz, což vede k novým rozměrům flíčku a to *L* = 41,6 mm. Z následné simulace je zřejmé, že tu je určitý vliv na šířku pásma. U prvotní antény šířka pásma dosahovala 52,1 MHz a zde je již pásmo zvětšené na 55,6 MHz. K této šířce pásma musela být také upravena pozice koaxiálního napáječe a to na 6,36 mm od středu antény.

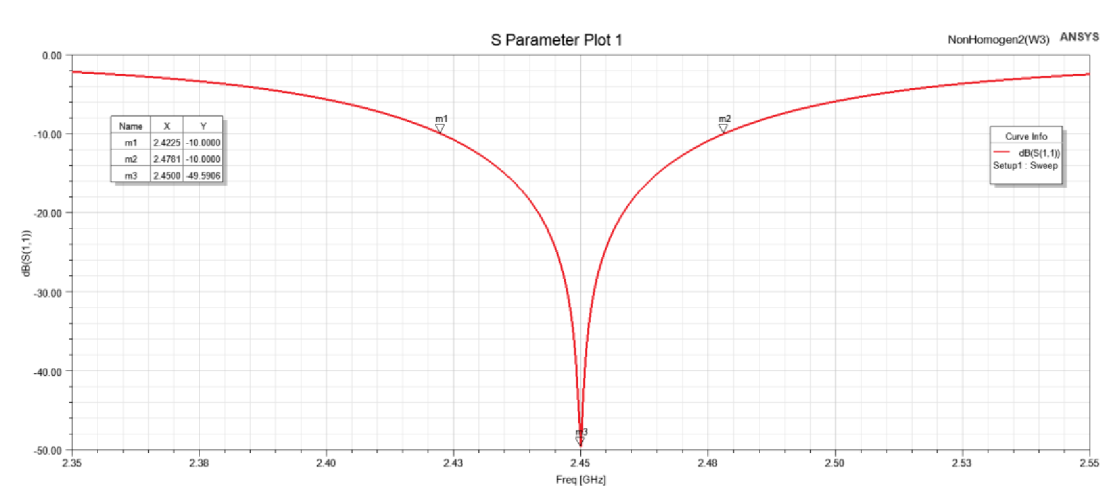

Obrázek 3.7 Parametr S11 antény s rozložením relativní permitivity po částech lineárním

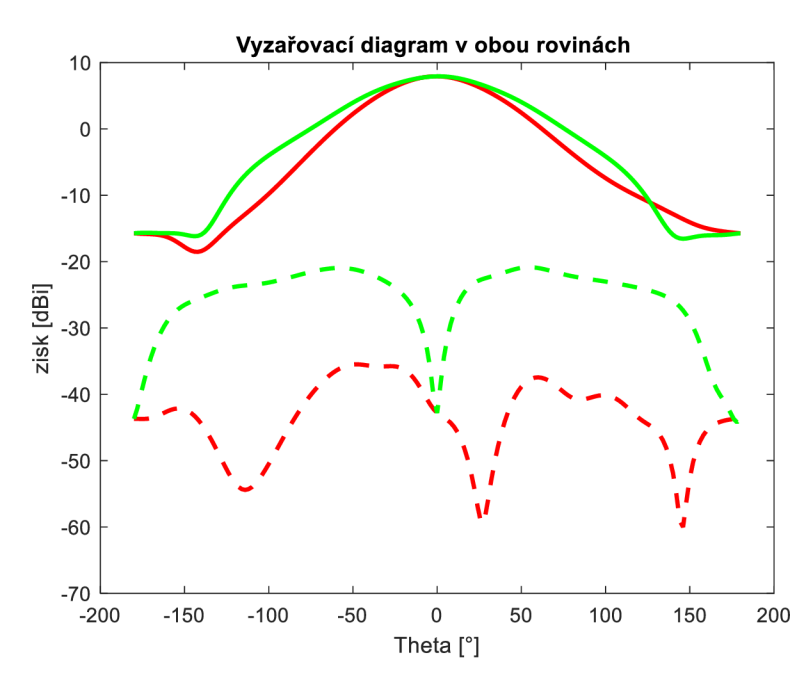

Obrázek 3.8 Souhlasná a křížová složka v E-rovině (červená) a H-rovině (zelená) antény s rozložením relativní permitivity po částech lineárním

Následně pro stejné rozměry byl vytvořen model antény o substrátu s konstantní permitivitou, kde byla hledána taková hodnota permitivity, aby bylo docíleno stejné střední frekvence. Tato hodnota byla následně určena na  $\varepsilon_r = 1,895$ . Při porovnání těchto dvou antén je vidno, že zpětně navržená anténa dosahuje podobných hodnot jako anténa s rozloženou permitivitou.

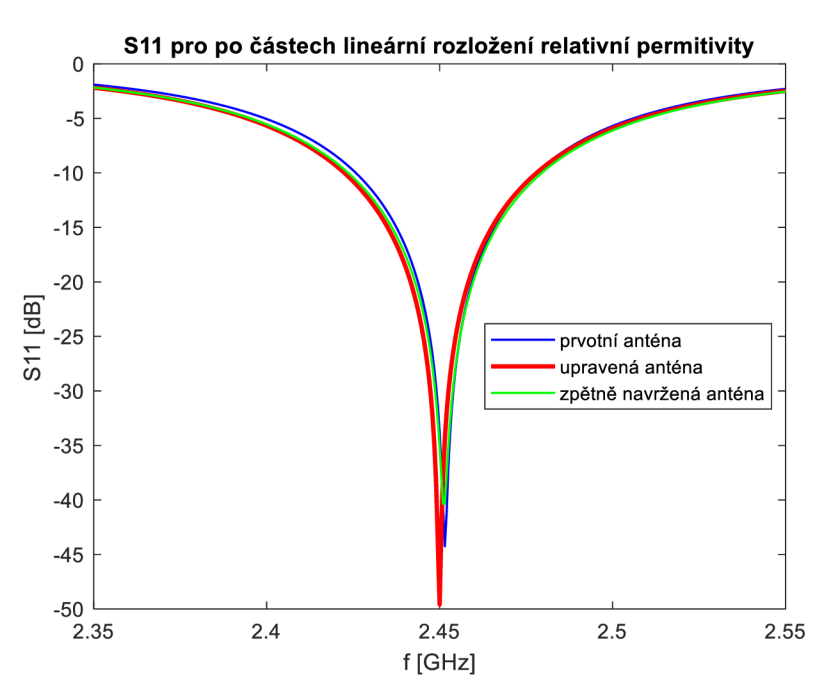

Obrázek 3.9 Porovnání parametru Si l

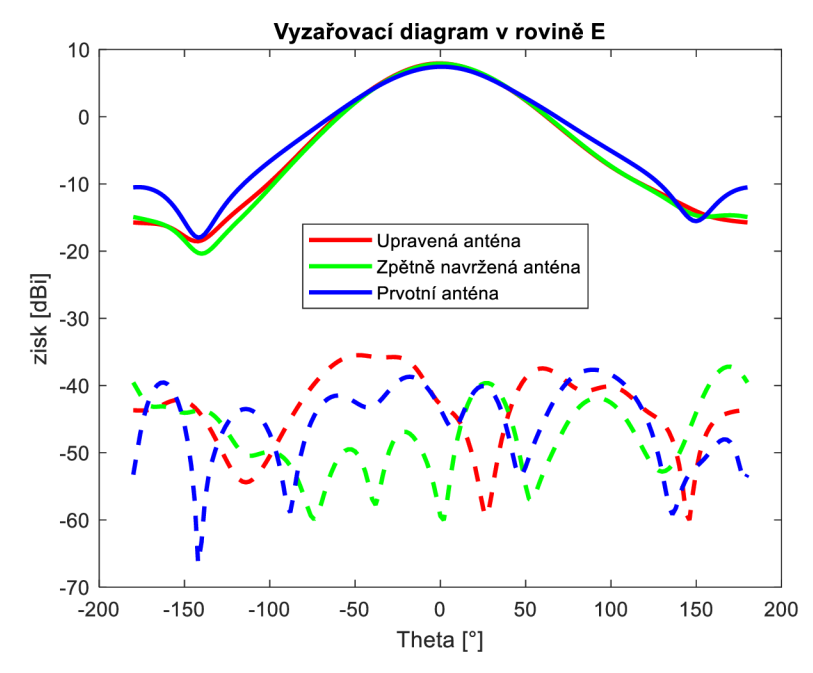

Obrázek 3.10 Porovnání vyzařovacího diagramu rovině E

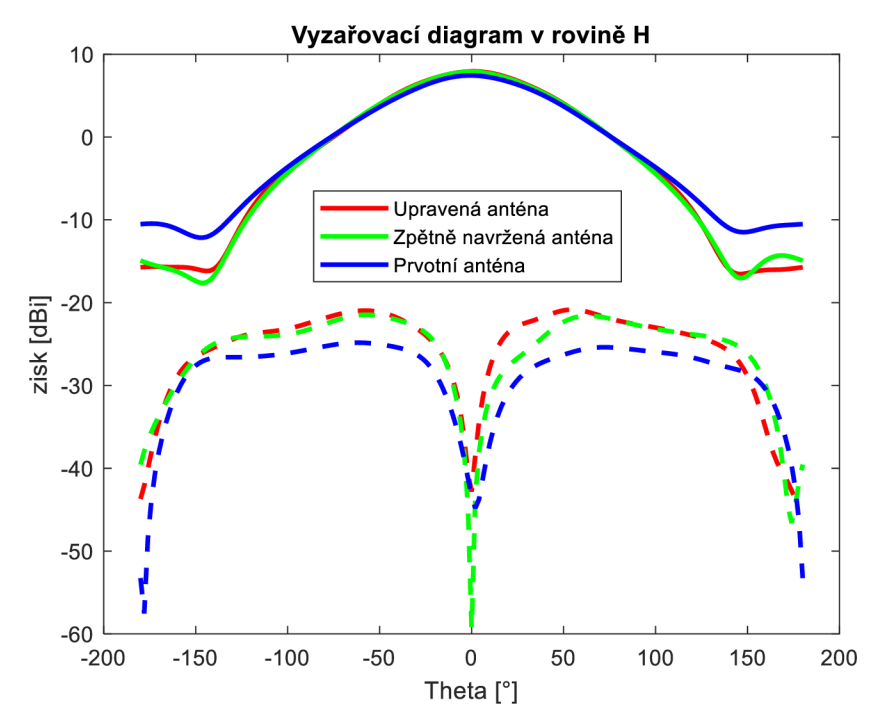

Obrázek 3.11 Porovnání vyzařovacího diagramu rovině H

Souhlasná složka pro rovinu E i H je v obou případech pro všechny antény v části před anténou stejná. Rozdíl je viditelný až v zadní části antény, kdy oproti prvotní anténě je zaznamenán menší pokles této složky. Křížová složka v rovině E se pro všechny antény pohybuje kolem hodnoty cca 50 dBi s určitými výkyvy v závislosti na úhlu (viz obrázek 3.10). Nej stálejší tvar křížové složky v závislosti na úhlu a nejmenší hodnotu v hlavním vyzařovacím směru má v tomto případě anténa s po částech lineárním rozložením permitivity. Křížová složka v rovině H má stejný tvar pro všechny zde porovnávané antény, ale je možno si povšimnout, že zatím co největší křížová polarizace pro prvotní anténu byla v zadním směru vyzařování (180°), tak pro zpětně navrženou anténu je největší křížová polarizace v opačném směru (0°), jak jde vidět na obrázku 3.11.

Tabulka 3.1 Porovnání parametrů antény s rozložením relativní permitivity po částech lineárním

|                    | $BW_{abs}$ [MHz] | $G$ [dBi] | $HPBW_F$ <sup>[°]</sup> | $HPBW_H$ <sup>[°]</sup> |
|--------------------|------------------|-----------|-------------------------|-------------------------|
| Prvotní anténa     | 52,1             | 7,44      | 75,7                    | 87,6                    |
| Lineární rozložení | 55,6             | 7,92      | 70.4                    | 86,0                    |
| Zpětná realizace   | 55,9             | 7,88      | 70,7                    | 85,9                    |

#### **3.2.2 Centrální rozložení relativní permitivity**

Oproti předchozímu způsobu je rozložení permitivity cíleno pouze na místa, kde je intenzita elektrického pole největší. V tomto případě se pracuje pouze se dvěma materiály [13]. A to materiály o permitivitě  $\varepsilon_r = 2.9$  a  $\varepsilon_r = 1.5$ . Materiál s vyšší permitivitou se nachází ve většině substrátu a materiál s menší permitivitou koncentrujeme do oněch míst s největší elektrickou intenzitou [13]. Schodovitý přechod mezi materiály zaručí pozvolnou změnu permitivity mezi nimi [13]. Opět umístění materiálu o menší permitivitě bylo navrženo pro prvotní anténu a následně byla nutná úprava rozměrů flíčku tak, aby byl střední kmitočet naladěn na frekvenci 2,45 GHz. Po této úpravě je délka strany flíčku *L* = 39,9 mm. Také musela být upravena pozice koaxiálního napáječe a to na 5,94 mm od středu flíčku v diagonální ose.

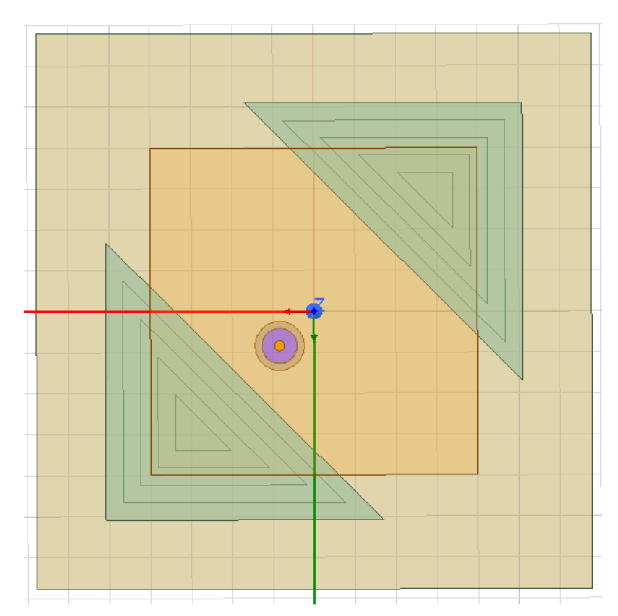

Obrázek 3.12 Anténa s centrálním rozložením relativní permitivity

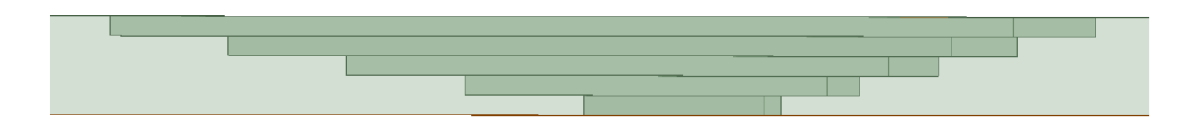

Obrázek 3.13 Detail schodovitého přechodu

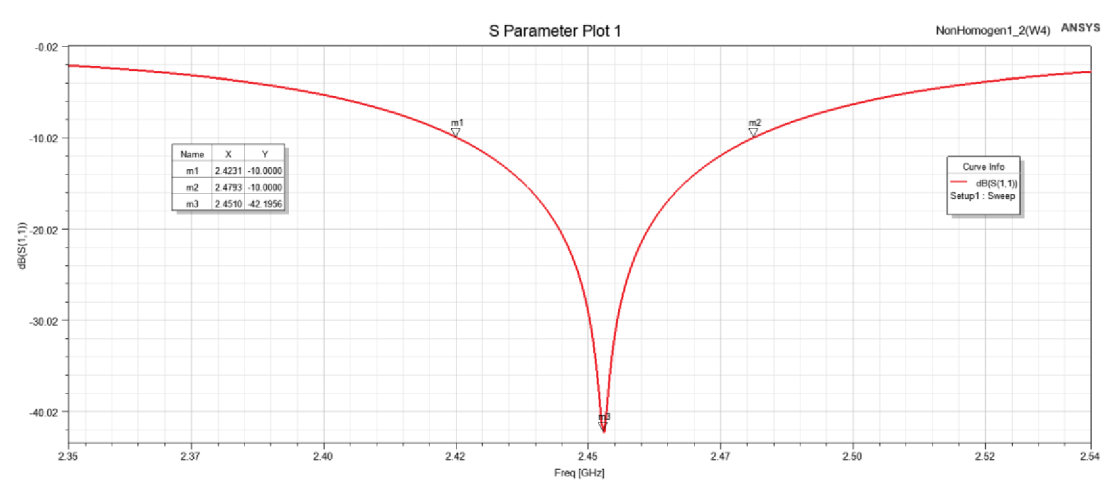

Obrázek 3.14 Parametr S11 antény s centrálním rozložením relativní permitivity

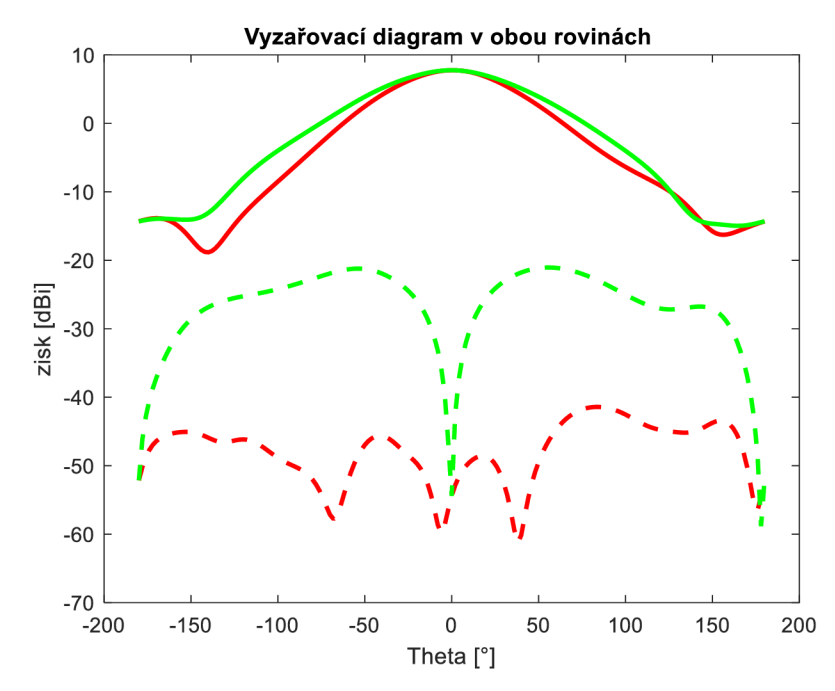

Obrázek 3.15 Souhlasná a krížová složka v E-rovině (červená) a H-rovinč (zelená) antény s centrálním rozložením relativní permitivity

Ze simulace a parametru S11 jde vidět, že šířka pásma pro anténu s centrálním rozložením permitivity je 56,2 MHz, což je nejen více, jak u prvotní antény, ale také lehce více, jak u předchozího případu. Avšak tyto hodnoty jsou pouze pro aktuální rozměry centrálního rozložení. Pokud bychom tyto rozměry zmenšily, zároveň se nám zmenší i šířka pásma (viz obr. 3.16 a obr 3.17). I přes to je tu stále pozorovatelný vliv na šířku pásma.

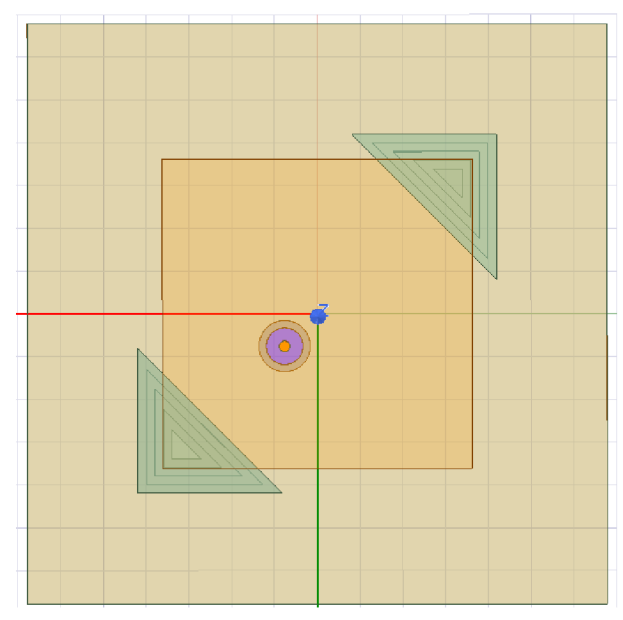

Obrázek 3.16 Anténa s centrálním rozložením relativní permitivity o menších rozměrech

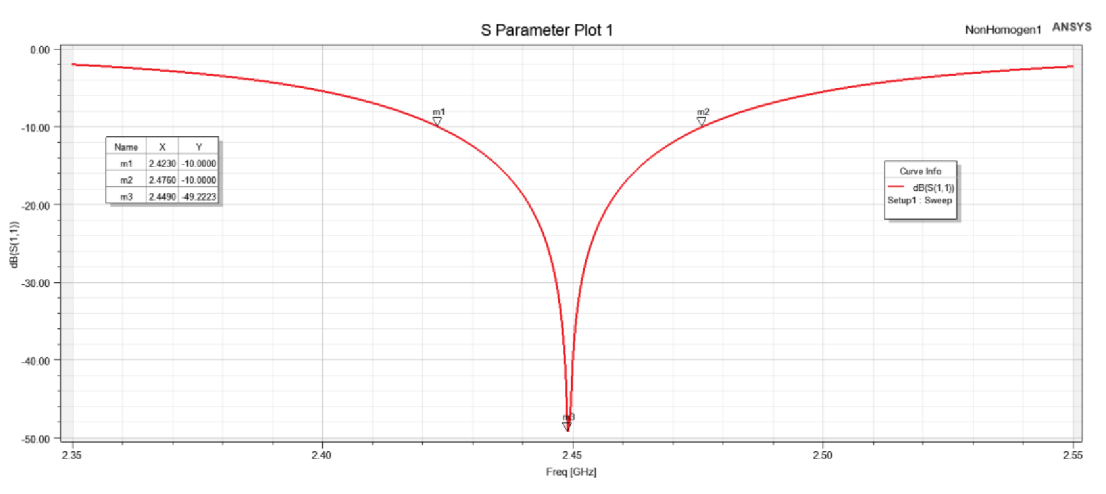

Obrázek 3.17 Parametr S11 antény s centrálním rozložením relativní permitivity o menších rozměrech

Obdobně jako v předchozím případě byla zpětně vytvořena anténa o stejných rozměrech a substrátem s konstantní permitivitou. Zde permitivita substrátu po přizpůsobení připadá na hodnotu  $\varepsilon_r = 2.07$ .

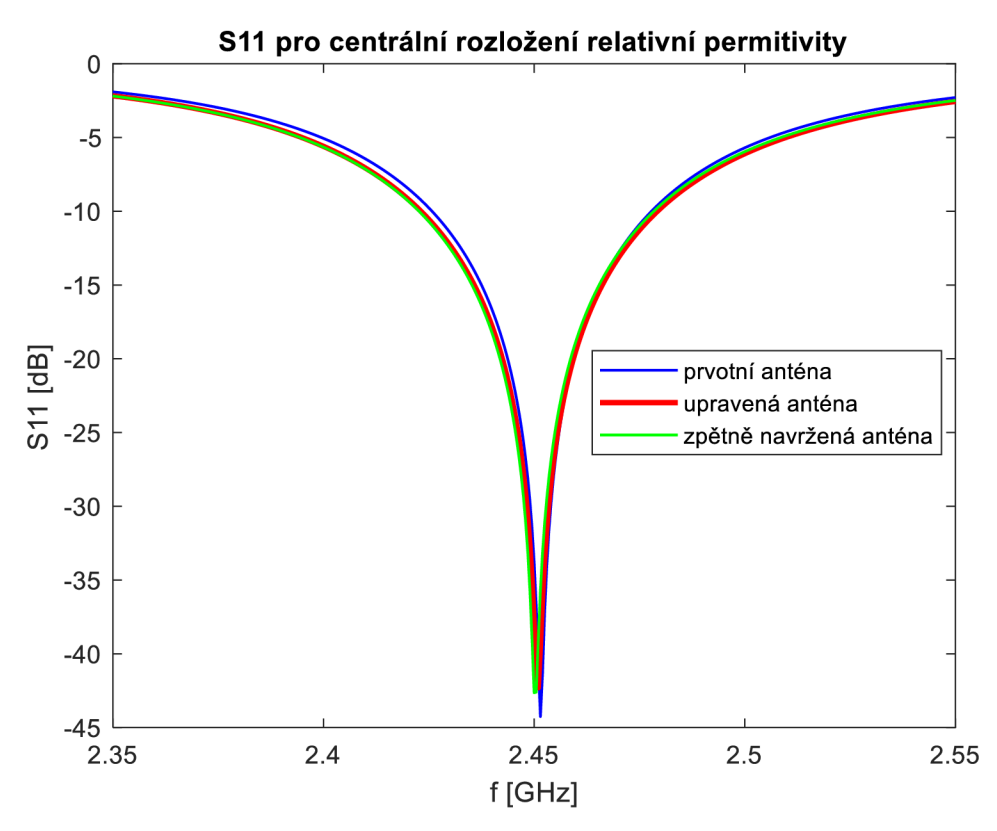

Obrázek 3.18 Porovnání parametru Si l

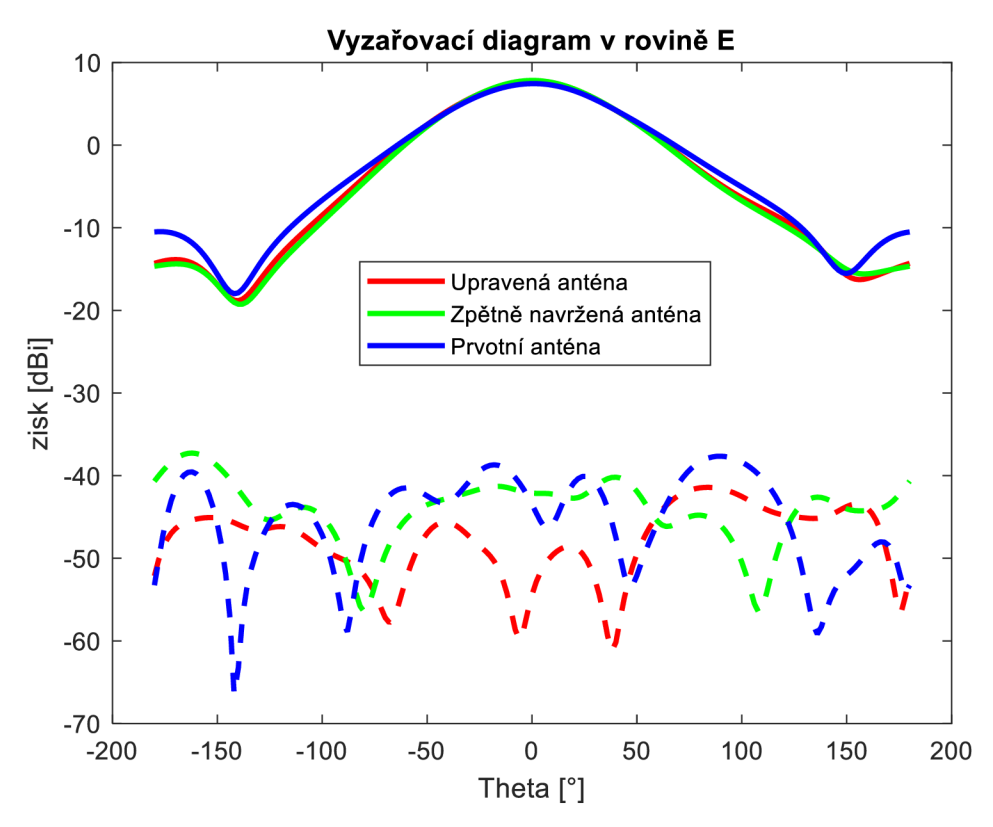

Obrázek 3.19 Porovnání vyzařovacího diagramu v rovině E

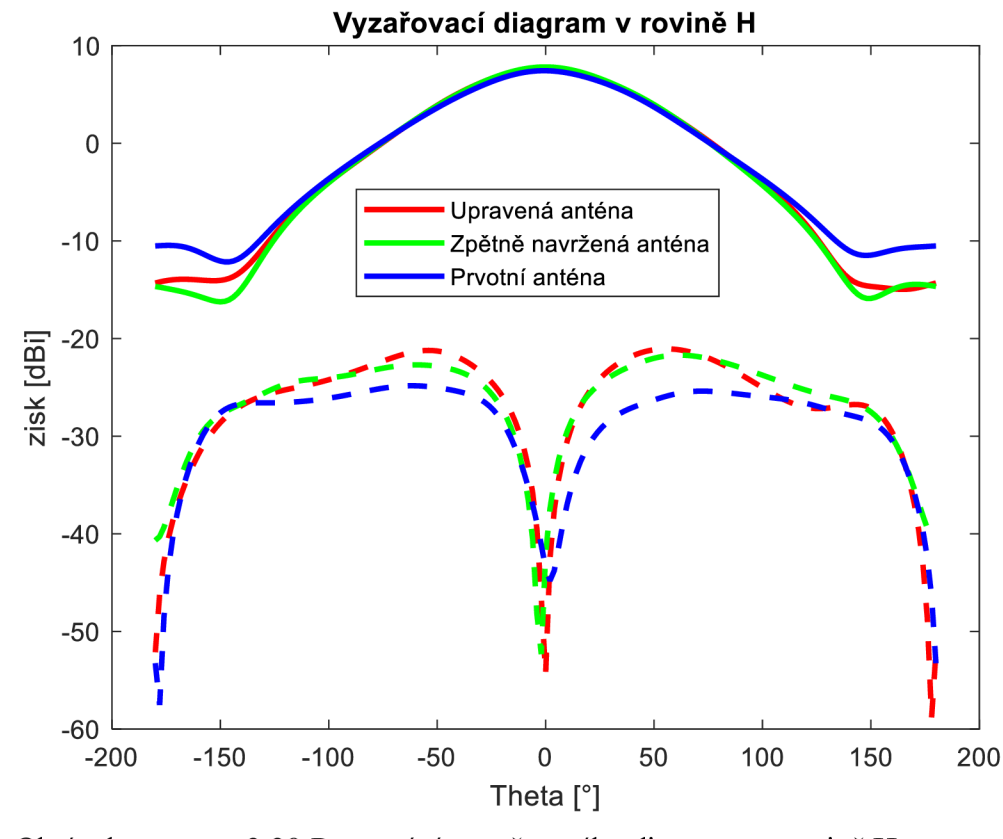

Obrázek 3.20 Porovnání vyzařovacího diagramu v rovině H

Křížová polarizace v rovině E je zde největší pro anténu s centrálním rozložením permitivity, což je nejvíc viditelné v hlavním vyzařovacím směru. Naopak nejstálejší tvar a v průměru nejmenší hodnoty křížové složky ve všech směrech vykazuje ze zde porovnávaných případů zpětně navržená anténa. U křížové polarizace v rovině H, obdobně jako u antény s po částech lineárním rozložením permitivity, jsou zde průběhy, v závislosti na úhlu pro prvotní a zpětně navrženou anténu, vůči sobě inverzní. Avšak anténa s centrálním rozložením permitivity vykazuje nej větší hodnoty, oproti ostatním zde porovnávaným anténám, a to v předním i zadním vyzařovacím směru (viz. obrázek 3.20)

Tabulka 3.2 Porovnání parametrů antény s centrálním rozložením relativní permitivity

|                     | $BW_{abs}$ [MHz] | G [dBi] | $HPBW_F$ <sup>[°]</sup> | $HPBW_H$ <sup>[°</sup> ] |
|---------------------|------------------|---------|-------------------------|--------------------------|
| Prvotní anténa      | 52,1             | 7,44    | 75,7                    | 87,6                     |
| Centrální rozložení | 56,2             | 7,76    | 72,3                    | 86,1                     |
| Zpětná realizace    | 55,7             | 7,82    | 71,1                    | 85,6                     |

#### **3.2.3 Rozložení relativní permitivity pomocí polynomu**

Dalším způsobem je rozložení relativní permitivity pomocí křivky jejíž hodnoty jsou dány polynomem. V našem případě je to polynom 6. řádu. Polynom musí být sudého řádu, aby hodnoty od středu antény byly na obou stranách symetrické.

$$
p(x) = a_6 x^6 + a_5 x^5 + a_4 x^4 + a_3 x^3 + a_2 x^2 + a_1 x^1 + a_0
$$
\n<sup>(5)</sup>

Hodnoty parametru *a<sup>n</sup>* byly zvoleny tak, aby se interpolační křivka pohybovala mezi hodnotami 1,5 a 2,9. Po zkoušení různých kombinací hodnot a tvarů křivky, byl vzhledem následným výsledkům simulace zvolen následující tvar křivky (viz obrázek 3.21) a výsledný polynom (6)

$$
p(x) = 1.5x6 + 2.717x5 + 1.5x4 + 2x3 + 1.5x2 + 2.717x1 + 1.5
$$
 (6)

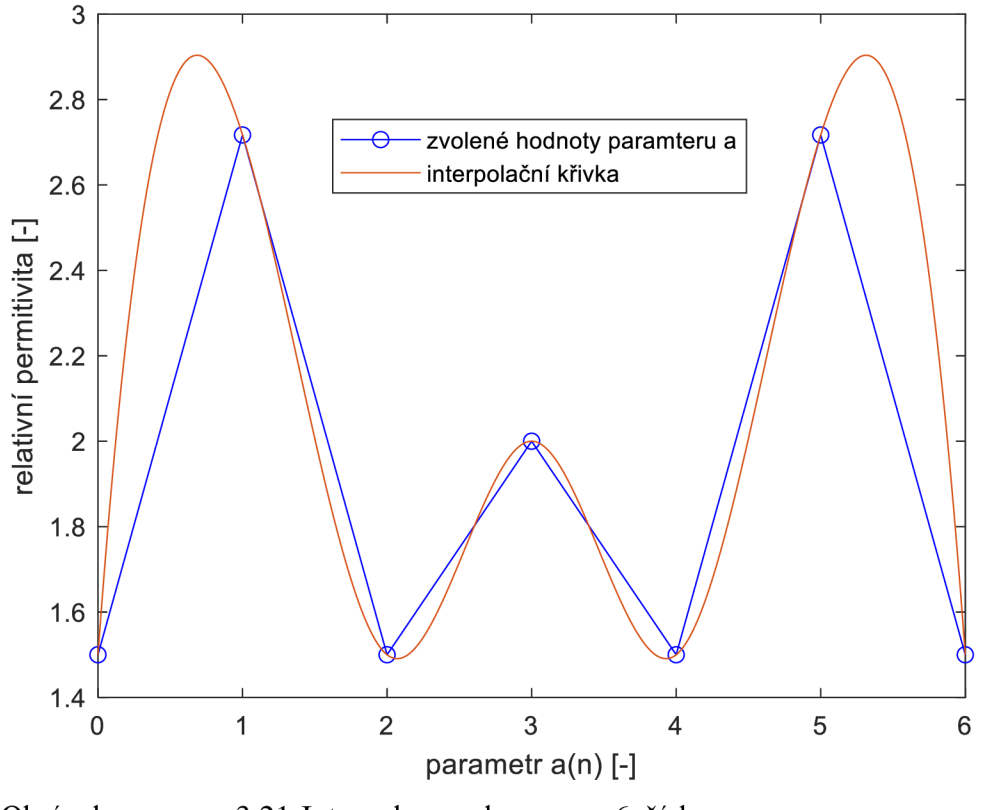

Obrázek 3.21 Interpolace polynomem 6. řádu

Samotné hodnoty relativní permitivity pro každou část substrátu, který byl rozdělen způsobem, který je popsán v podkapitole 3.2.1, byly získány nastavením hrubosti interpolační křivky na počet kvádrovitých částí v substrátu. V našem případě šířka každé části je stejná jako výška substrátu, a to 2.5 mm, proto aby průřez tohoto pásku měl následně tvar čtverce, a to z důvodů uvedených v následující podkapitole 4.1.1. Když se následně vezme v potaz rozměr plochy substrátu 63 x 63 [mm] (tento rozměr je dán maximálními možnostmi tiskové plochy námi dostupné 3D tiskárny), tak poté jednoduchou matematickou operací zjistíme, že je substrát možné rozložit na 34 částí.

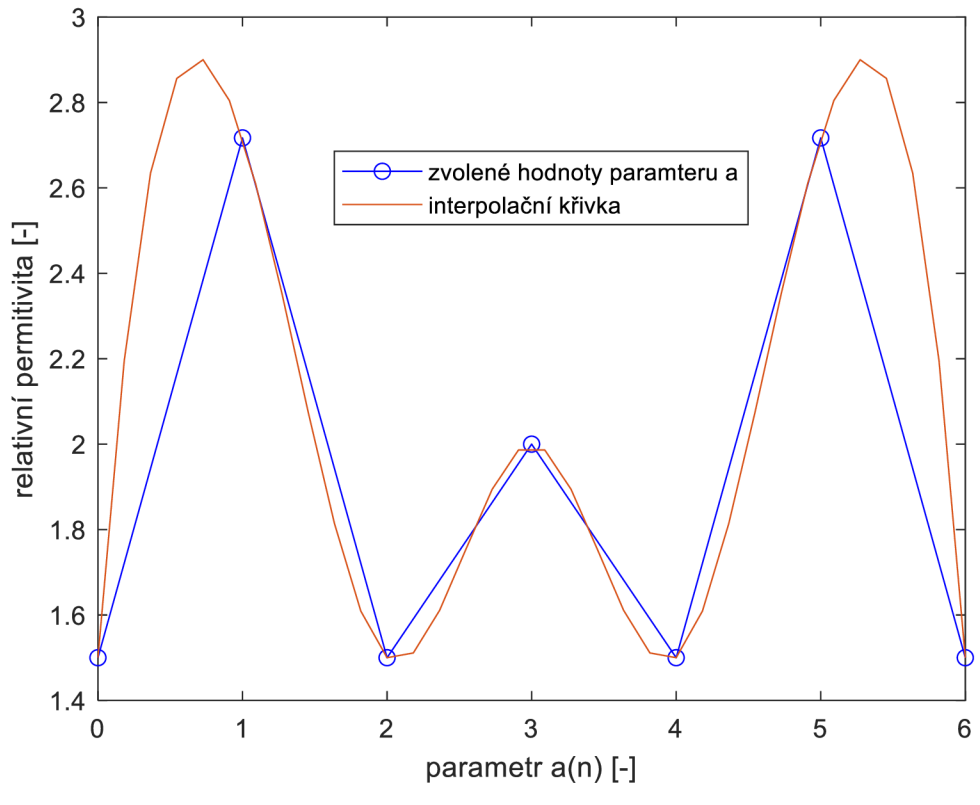

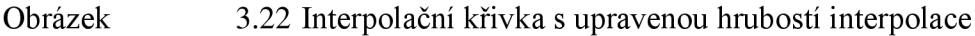

| Část           |                    | Část   |                    |
|----------------|--------------------|--------|--------------------|
|                | $\epsilon_{\rm r}$ |        | $\epsilon_{\rm r}$ |
| 1              | 1,50               | 18     | 1,99               |
| $\overline{2}$ | 2,20               | 19     | 1,89               |
| 3              | 2,64               | 20     | 1,75               |
| $\overline{4}$ | 2,86               | 21     | 1,61               |
| 5              | 2,90               | $22\,$ | 1,51               |
| 6              | 2,80               | 23     | 1,50               |
| $\overline{7}$ | 2,61               | 24     | 1,61               |
| 8              | 2,35               | 25     | 1,81               |
| 9              | 2,07               | 26     | 2,07               |
| $10\,$         | 1,81               | $27\,$ | 2,35               |
| 11             | 1,61               | 28     | 2,61               |
| 12             | 1,50               | 29     | 2,80               |
| 13             | 1,51               | 30     | 2,90               |
| 14             | 1,61               | 31     | 2,86               |
| 15             | 1,75               | 32     | 2,64               |
| 16             | 1,89               | 33     | 2,20               |
| 17             | 1,99               | 34     | 1,50               |

Tabulka 3.3 Hodnoty permitivity v rámci rozložení v substrátu

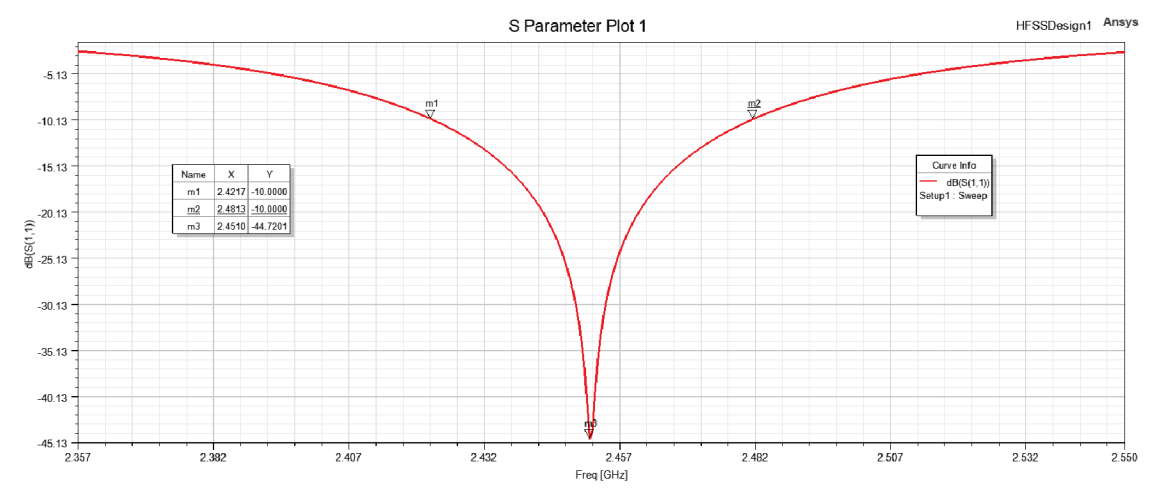

Obrázek 3.23 Parametr S11 antény s rozložením pomocí polynomu

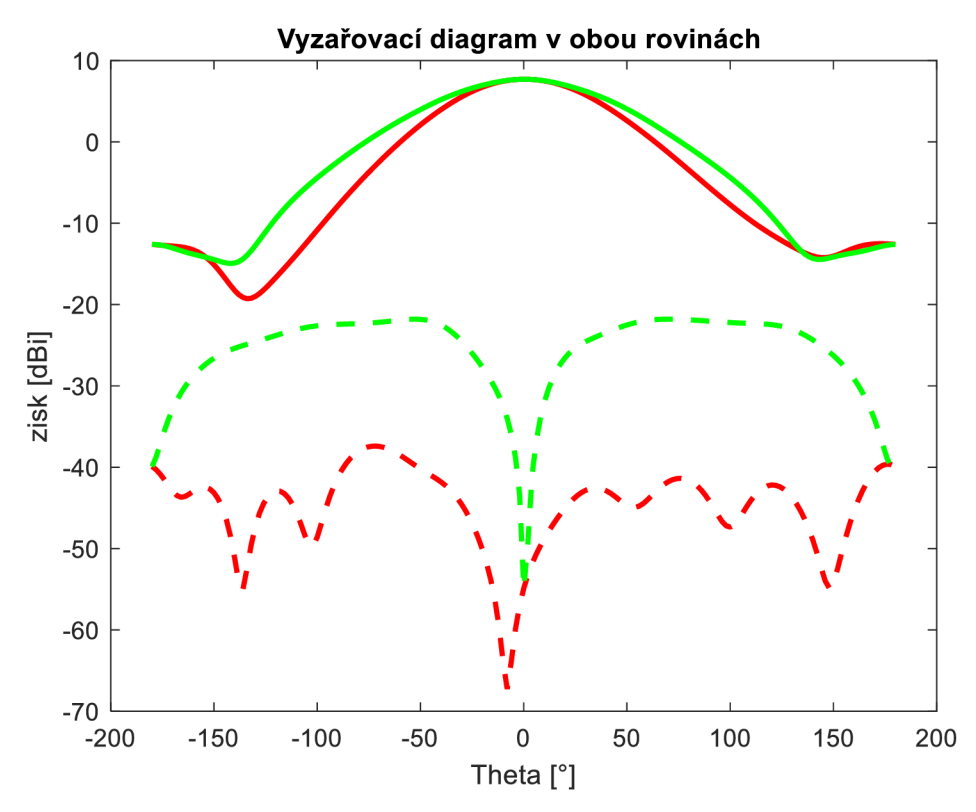

Obrázek 3.24 Souhlasná a křížová složka v E-rovině (červená) a H-rovině (zelená) antény s rozložením relativní permitivity podle polynomu

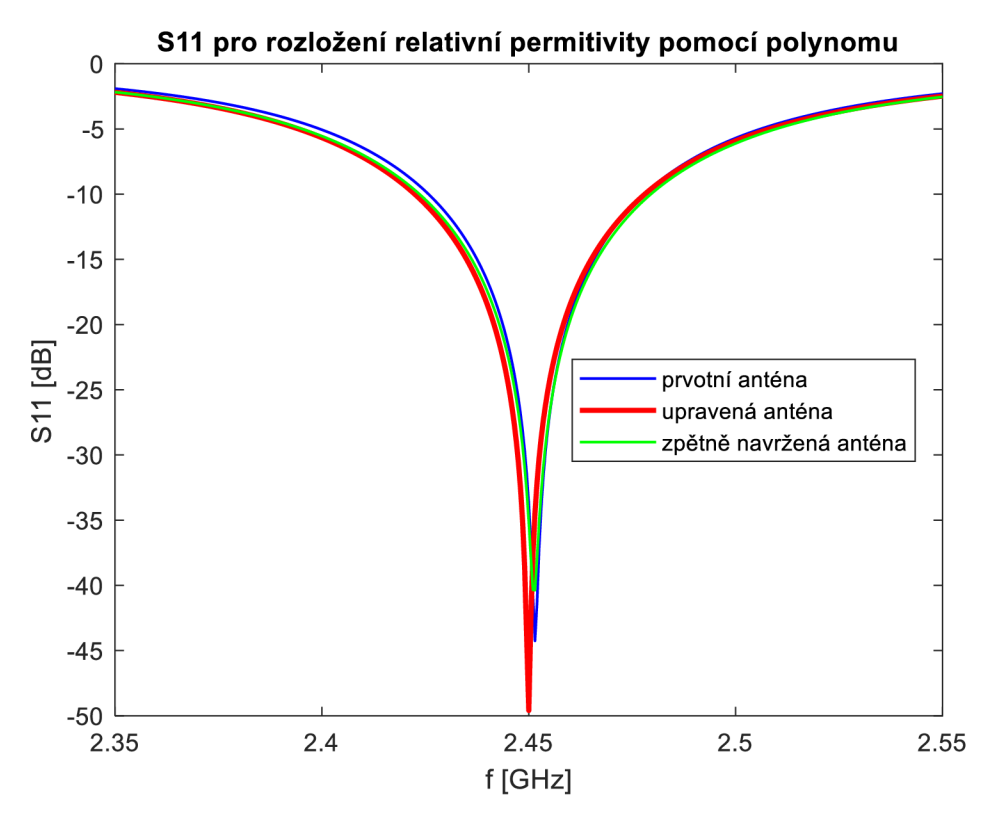

Obrázek 3.25 Porovnání parametru Si l

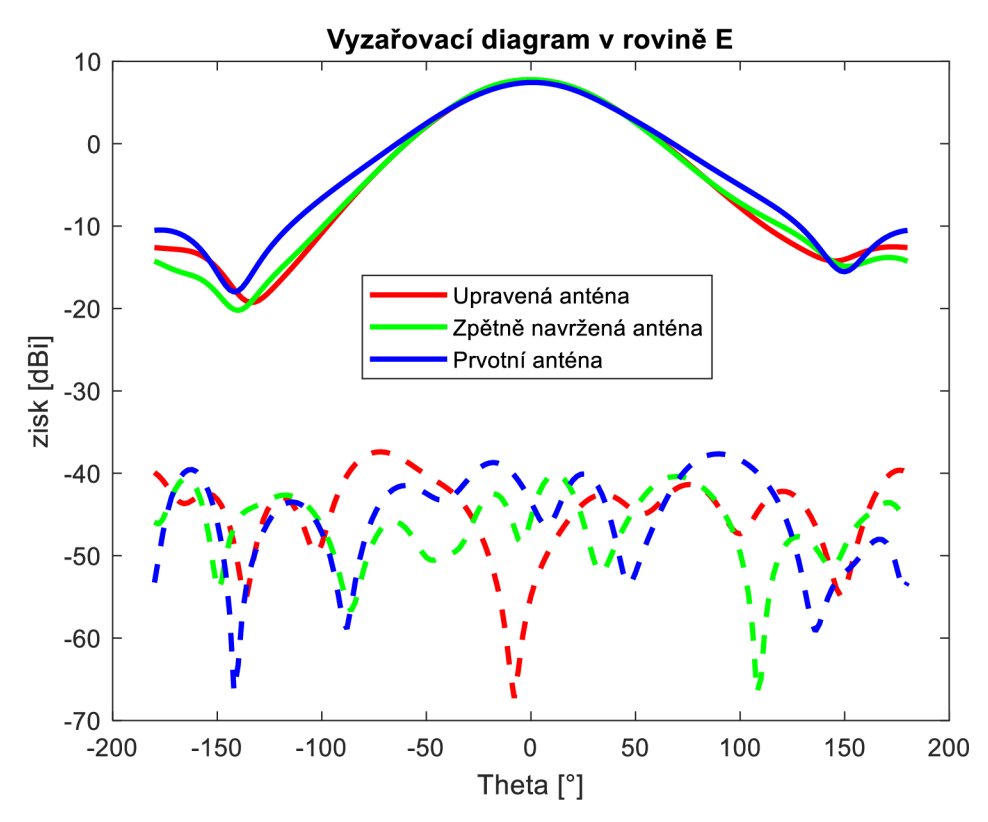

Obrázek 3.26 Porovnání vyzařovacího diagramu v rovině E

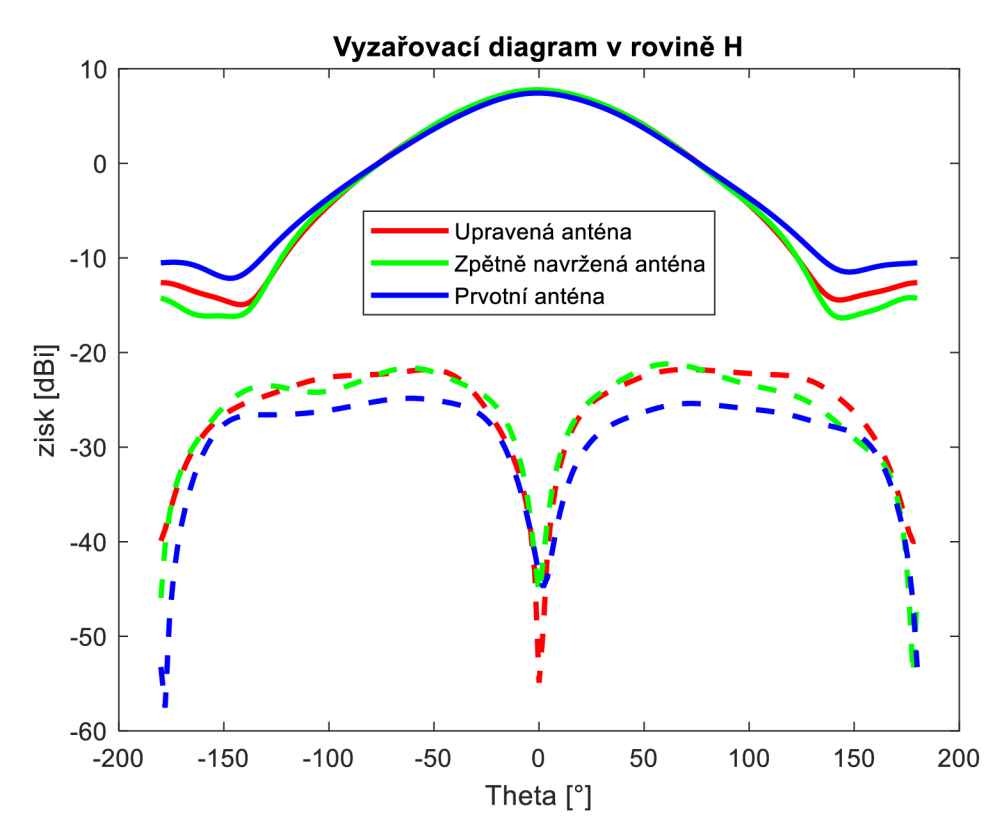

Obrázek 3.27 Porovnání vyzařovacího diagramu v rovině H

Z pohledu na vyzařovací diagram je možné si povšimnout, že u souhlasné složky v obou rovinách, podobně jako u předchozích případů došlo k určitému zúžení šířky svazku a tím pádem k nárůstu zisku antény. Co se týče křížové složky, v rovině E maxima křížové polarizace, a tedy i nej většího útlumu každá anténa dosahuje v jiném směru, avšak tyto maxima nabývají podobných hodnot. Anténa s rozloženou relativní permitivitou pomocí polynomu nabývá největšího útlumu pro tu to složku v nulovém úhlu, tedy přímo před anténou, pro rovinu E i rovinu H.

|                           | $BW_{abs}$ | G     |              |                     |
|---------------------------|------------|-------|--------------|---------------------|
|                           | [MHz]      | [dBi] | $HPBW_F$ [°] | $HPBW_H [^{\circ}]$ |
| Prvotní anténa            | 52,1       | 7,44  | 75,7         | 87,6                |
| Rozložení pomocí polynomu | 59,6       | 7.70  | 73,2         | 89,1                |
| Zpětná realizace          | 56,4       | 7,78  | 72,9         | 88,2                |

Tabulka 3.4 Porovnání parametrů antény s rozložením pomocí polynomu

### **3.3 Tabulka srovnání výsledků**

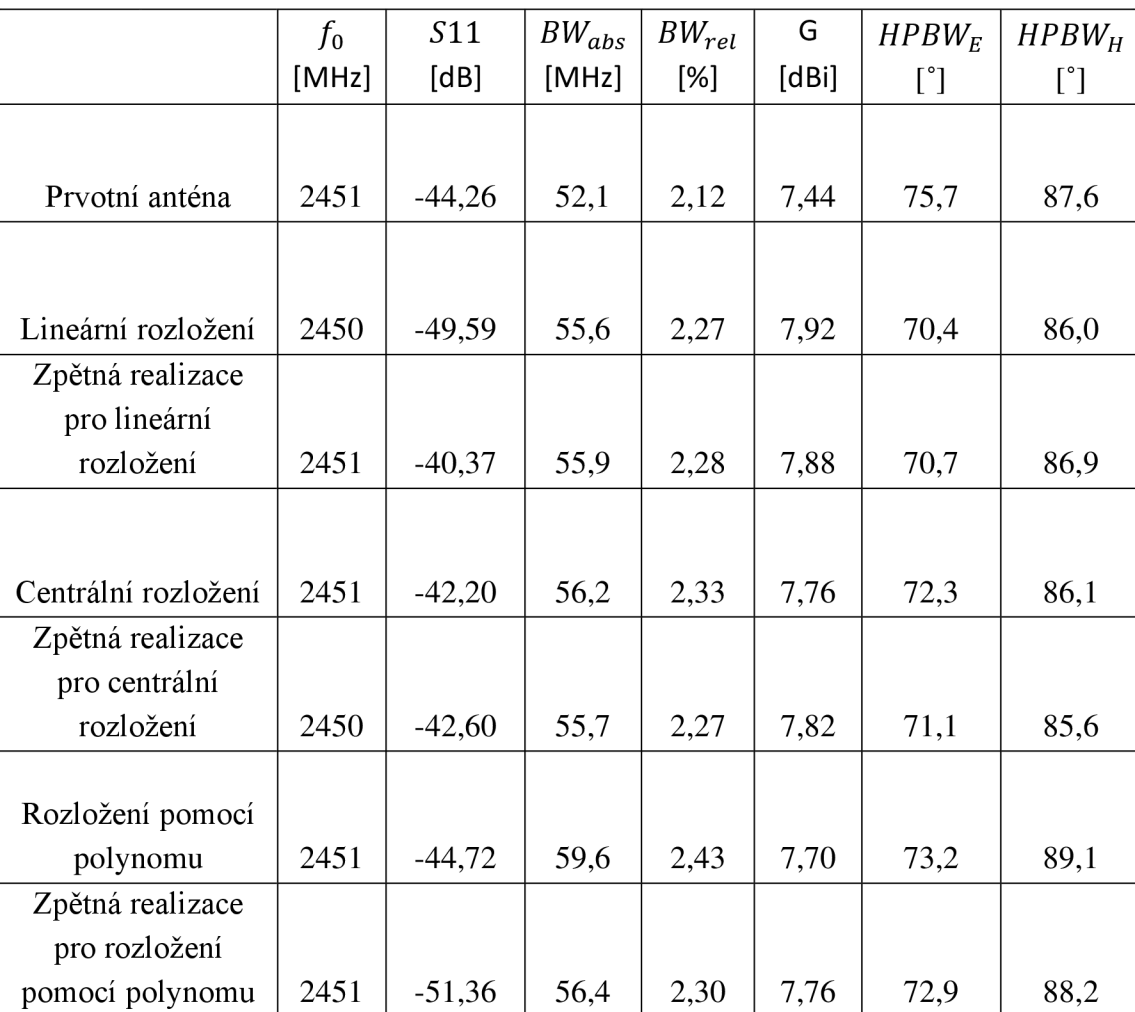

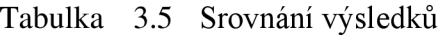

Z dosavadních výsledků, co se týče rozšíření impedanční šířky pásma, dosahuje nejlepších hodnot anténa s rozložením pomocí polynomu, a to 0,13 % nárůst vůči zpětně navržené anténě s konstantní permitivitou. Malé rozšíření je taktéž zaznamenáno u antény s centrálním rozložením relativní permitivity. U jediného lineárního rozložení bylo zaznamenáno zúžení impedanční šířky pásma, ale na druhou stranu má největší zisk oproti všem ostatní anténám. Avšak v porovnání s prvotní anténou je rozšíření viditelné u každé antény. Z výsledků je zřejmé, že největšího rozšíření impedanční šířky pásma dosahuje anténa s rozložením pomocí polynomu, a proto bude i spolu s její zpětně navrženou anténou dále realizována, aby tento jev byl ověřen i praktickým měřením.

### **4 VLASTN Í VÝROB A ANTÉN Y**

Vzhledem k výsledkům třech zkoumaných rozložení relativní permitivity v substrátu bylo jasné, kterým směrem se bude ubírat následná výroba antény. Ano, rozložením relativní permitivity v substrátu pomocí polynomu 6. řádu. Avšak nastává zde otázka, jak toto rozložení realizovat. Řešení se nakonec ukázalo v umístění vzduchových inkluzí čtvercového tvaru napříč substrátem, čímž je možné měnit relativní permitivitu. Díky té vlastnosti, že pokud se spojí dvě média o různé permitivitě a určitém procentuálním poměru objemu, jejich výsledná efektivní permitivita bude kompromisem mezi danými relativními permitivitami a objemovým poměrem. [12][15]

#### **4.1 Návrh substrátu**

#### **4.1.1 Výpočet rozměrů inkluzí v substrátu**

Po získání různých hodnot relativní permitivity pro každou část je třeba toto rozložení realizovat nějakým způsobem, aniž by muselo být použito více matriálů o různých hodnotách relativní permitivity. To je v našem případě řešeno vzduchovými inkluzemi v substrátu [12]. Výsledná permitivita je dána procentuálním poměrem objemu vzduchové inkluze vůči objemu hostitelského média. Objem hostitelského media i požadovaná permitivitu je známa, tudíž je potřeba určit objem vzduchové inkluze, který lze vypočítat pomocí vzorce (7), získatelného úpravou vzorce uvedeného ve studii [15].

$$
V_i = \frac{\sqrt[3]{\varepsilon_r} - \sqrt[3]{\varepsilon_h}}{\sqrt[3]{\varepsilon_i} - \sqrt[3]{\varepsilon_h}} * 100 \, [\%]
$$
 (7)

Tento vzorec je ideální použít především pro krychlové tvary. Proto, jak bylo již dříve zmíněno, bylo třeba navrhnout rozměry kvádrovitých částí tak, aby mohli být dále rozděleny na více částí o tvaru krychle do tzv. buněk. Následně je tedy aplikován výpočet (7) pro jednotlivou buňku o velikosti 2.5 x 2.5 x 2.5 [mm]. S touto znalostí procentuálního poměru objemu inkluze z celkového objemu buňky *Vh* je již dále možné vypočítat velikost strany inkluze, která má, stejně jako buňka, krychlový tvar.

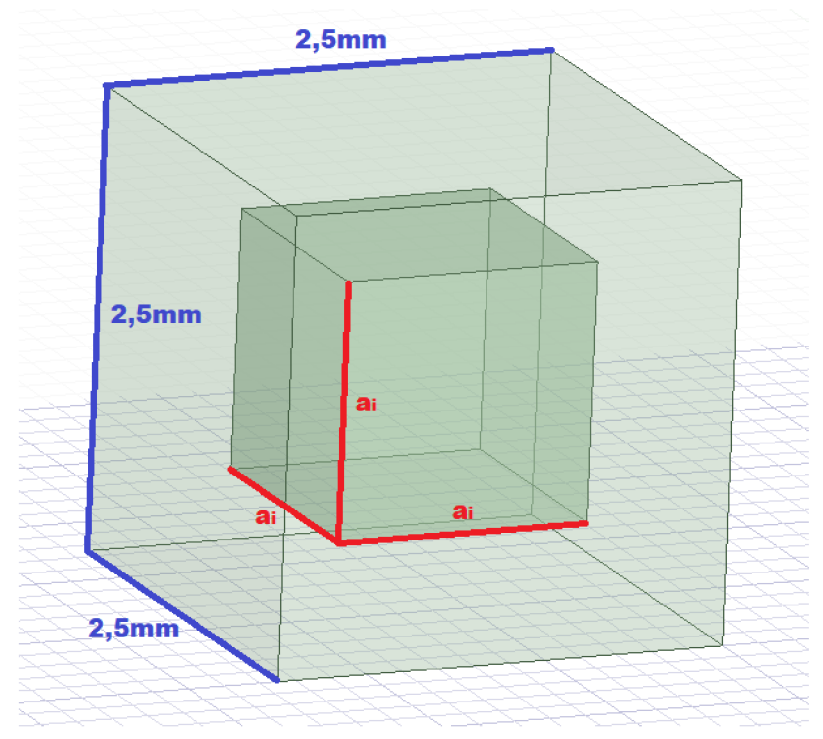

Obrázek 4.1 Příklad jedné buňky s vnořenou inkluzí

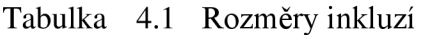

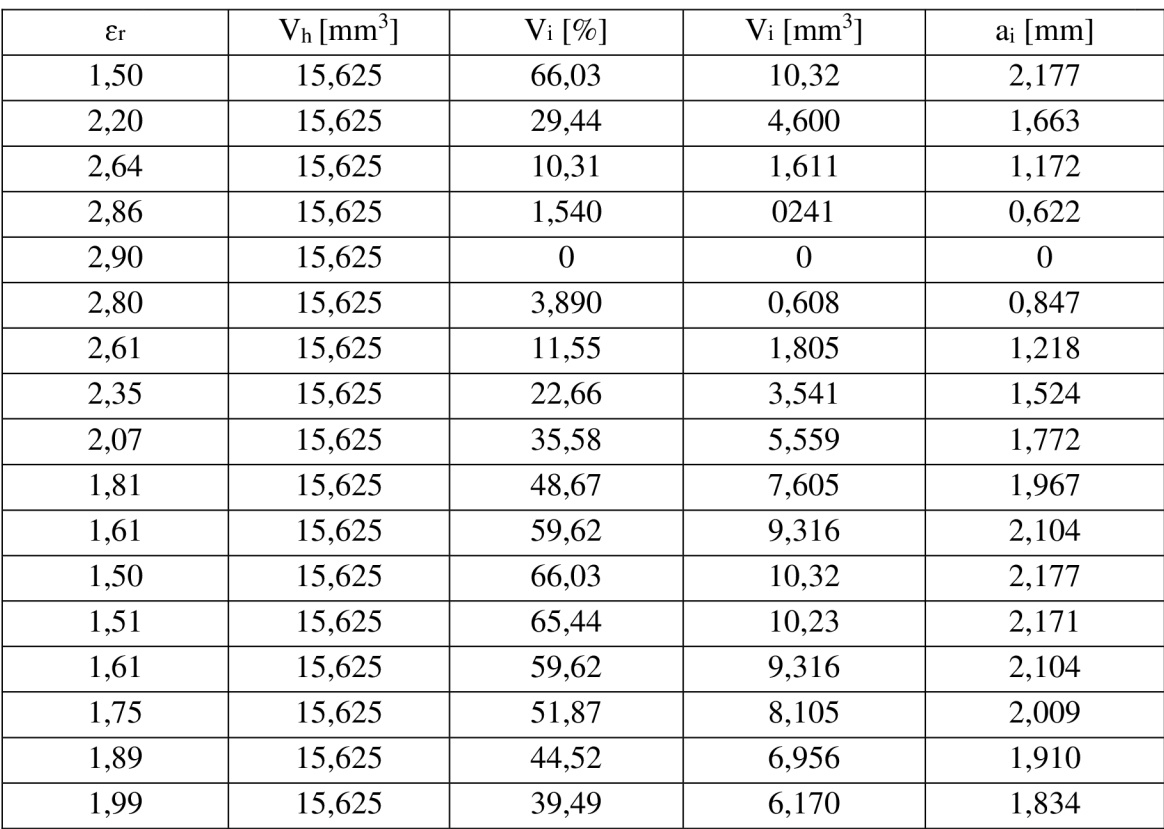

Vzhledem k reálným možnostem námi dostupné SLA 3D tiskárny (Průša SL1), kde se velikost jednoho tiskového pixelu pohybuje okolo 50 um, avšak reálně je přesnost ještě o něco horší, bylo nutno rozměr strany inkluze *en,* zaokrouhlit na přesnost 100 um (viz tabulka 4.2).

| $\epsilon$ r | $V_h$ [mm <sup>3</sup> ] | $\mathrm{V_{i}}\left[\%\right]$ | $V_i$ [mm <sup>3</sup> ] | $a_i$ [mm]       |
|--------------|--------------------------|---------------------------------|--------------------------|------------------|
| 1,50         | 15,625                   | 66,03                           | 10,32                    | 2,2              |
| 2,20         | 15,625                   | 29,44                           | 4,600                    | 1,7              |
| 2,64         | 15,625                   | 10,31                           | 1,611                    | 1,2              |
| 2,86         | 15,625                   | 1,540                           | 0241                     | 0,6              |
| 2,90         | 15,625                   | $\boldsymbol{0}$                | $\boldsymbol{0}$         | $\boldsymbol{0}$ |
| 2,80         | 15,625                   | 3,890                           | 0,608                    | 0,8              |
| 2,61         | 15,625                   | 11,55                           | 1,805                    | 1,2              |
| 2,35         | 15,625                   | 22,66                           | 3,541                    | 1,5              |
| 2,07         | 15,625                   | 35,58                           | 5,559                    | 1,8              |
| 1,81         | 15,625                   | 48,67                           | 7,605                    | 2,0              |
| 1,61         | 15,625                   | 59,62                           | 9,316                    | 2,1              |
| 1,50         | 15,625                   | 66,03                           | 10,32                    | 2,2              |
| 1,51         | 15,625                   | 65,44                           | 10,23                    | 2,2              |
| 1,61         | 15,625                   | 59,62                           | 9,316                    | 2,1              |
| 1,75         | 15,625                   | 51,87                           | 8,105                    | 2,0              |
| 1,89         | 15,625                   | 44,52                           | 6,956                    | 1,9              |
| 1,99         | 15,625                   | 39,49                           | 6,170                    | 1,8              |

Tabulka 4.2 Zaokrouhlené rozměry inkluzí

#### **4.1.2 Zjištění skutečné tloušťky substrátu**

Pro to, aby bylo možno anténu dostatečně impedančně přizpůsobit a frekvenčně naladit je třeba zjistit její reálné rozměry a skutečné materiálové vlastnosti substrátu, a to hlavně relativní permitivitu a dielektrické ztráty. Jako první byly zjištěny skutečné rozměry substrátu, především tloušťka substrátu *h.* Ta byla změřena mikrometrem na osmi bodech v rámci plochy zkušebního substrátu, který byl vytištěn speciálně za účelem zjištění, jak se budou tyto rozměry pohybovat v realitě. Z těchto hodnot byl následně vypočítán aritmetický průměr a z něho stanovena výsledná tloušťka substrátu. Také je třeba podotknout, že substrát obsahující vzduchové inkluze, nemůže být vytištěn v celku, z důvodu možného výskytu zbytkového materiálu v inkluzích a nemožnosti jeho odstranění. Proto musí být vytištěn na dvě poloviny a následně slepen dohromady oboustrannou lepící folií, která samotná přidá do tloušťky *h* cca 60 um. Výsledkem aritmetického průměru hodnot z obrázku 4.1 je 2.88 mm, což je zhruba o 280 um větší, než byl původní návrh 2.5 mm. To je dáno určitou nepřesností tisku.

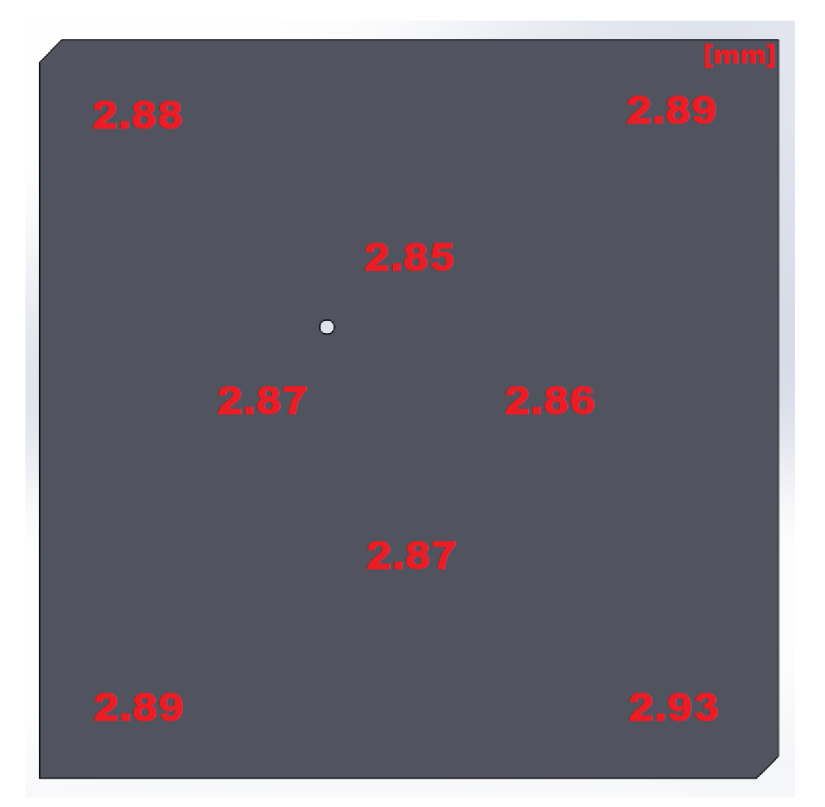

Obrázek 4.2 Tloušťka substrátu v různých místech v rámci plochy

#### **4.1.3 Zjištění skutečné relativní permitivity a dielektrických ztrát**

Aby mohla být anténa dostatečně impedančně přizpůsobena je nutné zjistit skutečnou permitivitu substrátu a jeho dielektrické ztráty. I když materiál může mít udanou svoji relativní permitivitu (v našem případě byla permitivita udávána na hodnotu 2,9), tak její skutečná hodnota po vytištění se může trochu lišit. Za tento jev je zodpovědný proces, který následuje poté, co se díl vytiskne v SLA 3D tiskárně, a to je dodatečné vytvrzování. Během tohoto procesuje díl dodatečně jako celek vystaven teplu a světlu, což následně může trochu změnit dielektrické vlastnosti daného materiálu. Pomocí vytvoření antény s plným substrátem (tzn. neobsahující žádné inkluze), zjištěním skutečné tloušťky, zanesením všech skutečných hodnot do programu HFSS jako např. tloušťky měděné folie pro flíček a zemní plochu (0.036 mm) a použitím reálných materiálů u konektoru, je možné tyto požadované vlastnosti zjistit. Prvním bodem je vyrobit tuto anténu navrženou pro bezeztrátový materiál o určité relativní permitivitě a změřit její parametr S11. Následně za pomoci programu ANSYS HFSS je měněna relativní permitivita substrátu a jeho dielektrické ztráty tak, dokud není dosaženo stejných výsledků parametru S11 jako při měření. Tím je možné získat skutečné hodnoty těchto materiálových vlastností. V našem případě byl zjištěn posun relativní permitivity z 2,9 na 3,095 a dielektrické ztráty materiálu byli určeny na hodnotu 0,036197.

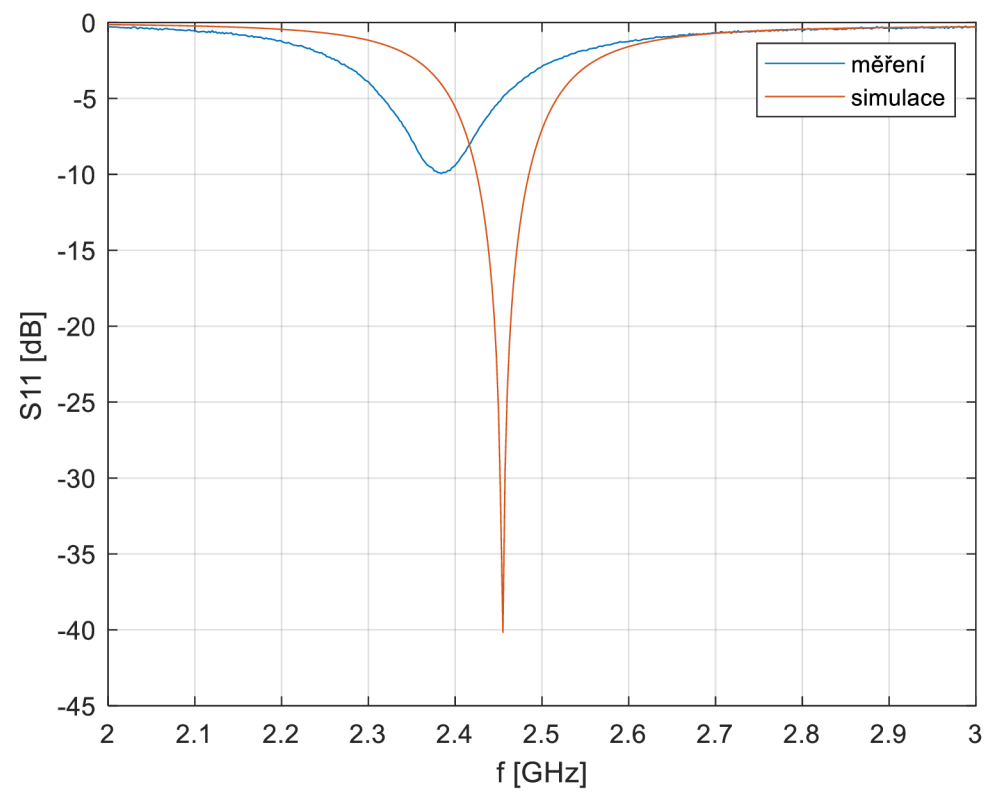

Obrázek 4.3 Parametr S11 ze simulace a následného měření

#### **4.1.4 Optimalizace hodnot vzhledem k reálným parametrům**

Během výroby antény museli být některé parametry antény upraveny, jak již bylo zmíněno výše. Zde v této podkapitole je souhrn všech parametrů, které byly uváženy při výrobě finální verze antény.

#### **Rozložení permitivity po optimalizaci**

Vzhledem k tomu, že se hodnota skutečné relativní permitivity substrátu ukázala jako  $\varepsilon_r$  = 3,095, musel být upraven i rozsah rozložení relativní permitivity v substrátu a tím tedy i polynom a interpolační křivka. Hodnoty permitivity viz. tabulka 4.3 .

$$
p(x) = 1.5x^{6} + 2.8938x^{5} + 1.5015x^{4} + 2x^{3} + 1.5015x^{2} + 2.8938x^{1} + 1.5
$$
 (8)

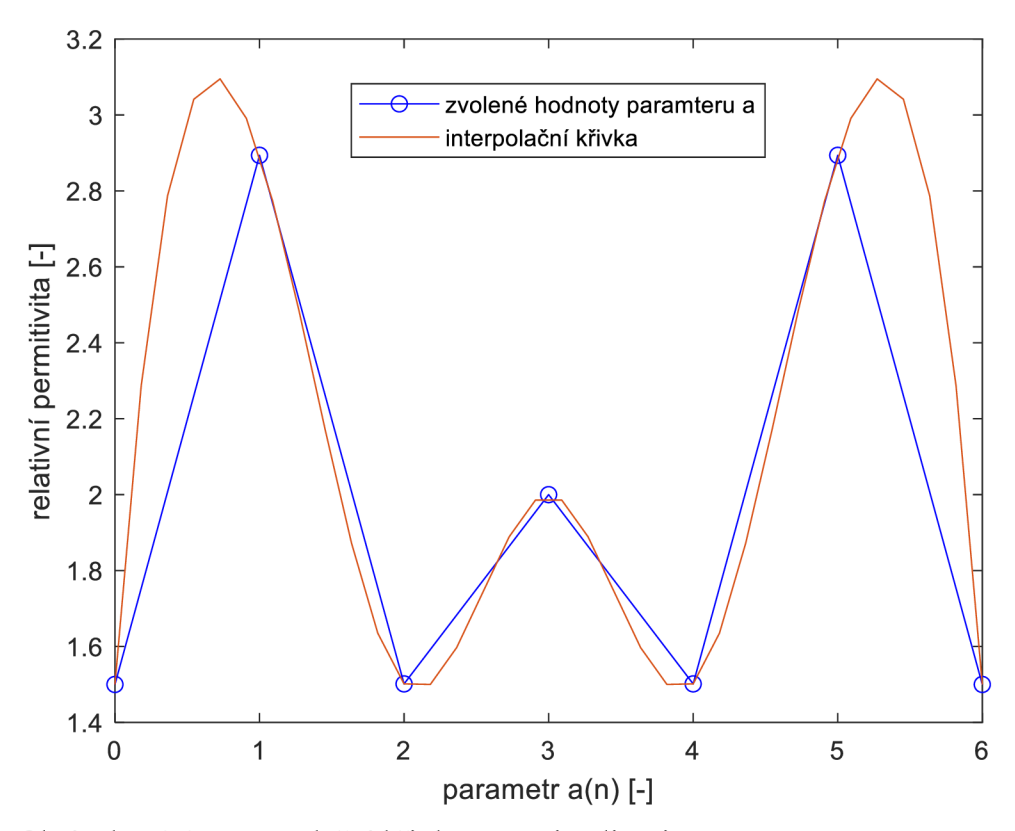

Obrázek 4.4 Interpolační křivka po optimalizaci

#### **Rozměry inkluzí po optimalizaci**

Jelikož bylo změněno rozložení relativní permitivity, změnili se tedy i rozměry inkluzí. V tabulce jsou uvedeny přepočítané rozměry po optimalizaci. Aby bylo dosaženo o trochu přesnějších výsledků, byla ještě zpětně přepočítaná relativní permitivita pro zaokrouhlené rozměry *en,* a následně byly až tyto hodnoty *e<sup>r</sup> '* použity v simulaci.

| $\epsilon_{\rm r}$ | $V_h$ [mm <sup>3</sup> ] | $V_i$ [%]        | $V_i$ [mm <sup>3</sup> ] | $a_i$ [mm]       |
|--------------------|--------------------------|------------------|--------------------------|------------------|
| 1,50               | 15,625                   | 66,03            | 10,32                    | 2,2              |
| 2,29               | 15,625                   | 29,44            | 4,600                    | 1,7              |
| 2,79               | 15,625                   | 10,31            | 1,611                    | 1,2              |
| 3,04               | 15,625                   | 1,540            | 0,241                    | 0,7              |
| 3,10               | 15,625                   | $\boldsymbol{0}$ | $\boldsymbol{0}$         | $\boldsymbol{0}$ |
| 3,00               | 15,625                   | 3,890            | 0,608                    | 0,8              |
| 2,78               | 15,625                   | 11,55            | 1,805                    | 1,2              |
| 2,49               | 15,625                   | 22,66            | 3,541                    | 1,5              |
| 2,17               | 15,625                   | 35,58            | 5,559                    | 1,8              |
| 1,87               | 15,625                   | 48,67            | 7,605                    | 2,0              |
| 1,64               | 15,625                   | 59,62            | 9,316                    | 2,1              |
| 1,50               | 15,625                   | 66,03            | 10,32                    | 2,2              |
| 1,50               | 15,625                   | 65,44            | 10,23                    | 2,2              |
| 1,60               | 15,625                   | 59,62            | 9,316                    | 2,1              |
| 1,74               | 15,625                   | 51,87            | 8,105                    | 2,1              |
| 1,89               | 15,625                   | 44,52            | 6,956                    | 2,0              |
| 1,99               | 15,625                   | 39,49            | 6,170                    | 1,9              |

Tabulka 4.3 Rozměry inkluzí po optimalizaci

| $a_i$ [mm]     | $Vi$ [mm <sup>3</sup> ] | $Vi^{'}[\%]$   | $V_h$ [mm <sup>3</sup> ] | $\varepsilon$ r |
|----------------|-------------------------|----------------|--------------------------|-----------------|
| 2,2            | 10,65                   | 68,15          | 15,625                   | 1,50            |
| 1,7            | 4,913                   | 31,44          | 15,625                   | 2,27            |
| 1,2            | 1,728                   | 11,06          | 15,625                   | 2,79            |
| 0,7            | 0,343                   | 2,200          | 15,625                   | 3,03            |
| $\overline{0}$ | $\overline{0}$          | $\overline{0}$ | 15,625                   | 3,10            |
| 0,8            | 0,512                   | 3,280          | 15,625                   | 3,00            |
| 1,2            | 1,728                   | 11,06          | 15,625                   | 2,79            |
| 1,5            | 3,375                   | 21,60          | 15,625                   | 2,59            |
| 1,8            | 5,832                   | 37,33          | 15,625                   | 2,13            |
| 2,0            | 8,000                   | 51,20          | 15,625                   | 1,83            |
| 2,1            | 9,261                   | 59,27          | 15,625                   | 1,67            |
| 2,2            | 10,65                   | 68,15          | 15,625                   | 1,50            |
| 2,2            | 10,65                   | 68,15          | 15,625                   | 1,50            |
| 2,1            | 9,261                   | 59,27          | 15,625                   | 1,67            |
| 2,1            | 9,261                   | 59,27          | 15,625                   | 1,67            |
| 2,0            | 8,000                   | 51,20          | 15,625                   | 1,83            |
| 1,9            | 6,859                   | 43,90          | 15,625                   | 1,99            |

Tabulka 4.4 Zpětně přepočítaná relativní permitivita

#### **4.1.5 Anténa s adekvátní efektivní permitivitou**

Poté co máme hodnoty optimalizovány, je možné k této anténě navrhnout anténu s konstantní permitivitou a o stejných rozměrech flíčku, se kterou je následně možné anténu s rozloženou relativní permitivitou porovnat a určit, zda došlo k námi požadovanému rozšíření impedanční šířky pásma. Efektivní permitivita pro tuto anténu byla již, s ohledem na omezení z hlediska velikostí inkluzí, určena na hodnotu  $\varepsilon_r = 1.99$  a tím i délka strany inkluze  $a_i = 1.9$  mm.

### **4.2 Realizace antény**

#### **4.2.1 Tvorba modelu a tisk**

Poté co je vše optimalizováno a máme dostupné finální hodnoty, a především rozměry inkluzí, je možné vytvořit modely pro tisk. Substrát byl modelován za pomocí strojírenského programu pro 3D modely SOLIDWORKS. Jak bylo již zmíněno dříve, byla modelována pouze polovina substrátu, viz obrázek 4.5, kvůli důvodům také již dříve zmíněným (podkapitola 4.1.3). Následný tisk modelů probíhal na 3D SLA tiskárně Průša SL1. Vytištěné poloviny substrátů byly následně slepeny v celek pomocí velmi tenké oboustranné lepící pásky 3M 467MP 200MP Adhesive. Flíček a zemní plocha byli vytvořeny pomocí samolepící měděné folie o tloušťce 0,036 mm.

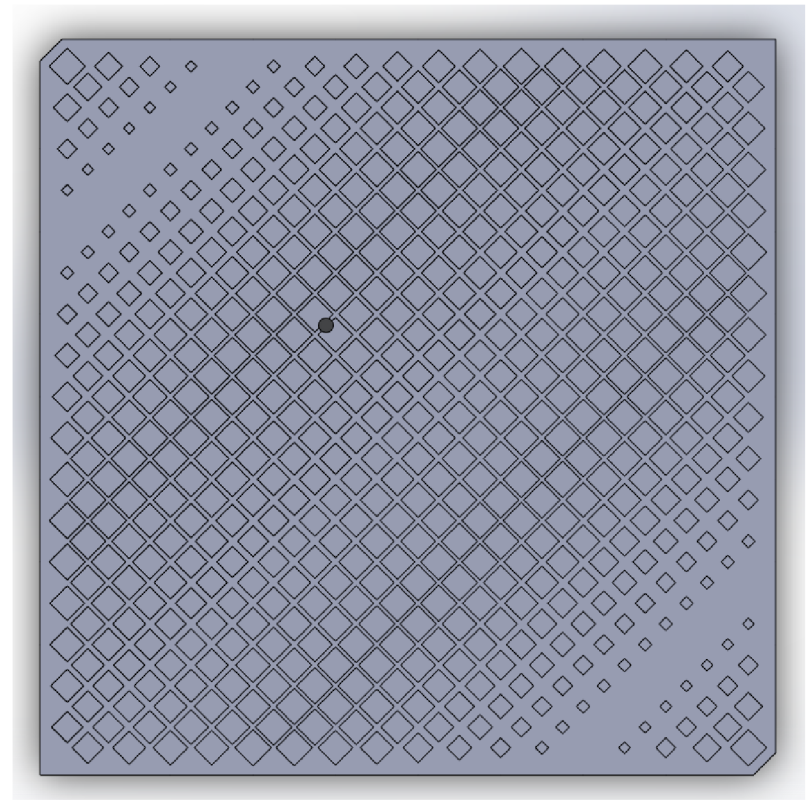

Obrázek 4.5 Model substrátu antény s rozložením relativní permitivity pomocí polynomu

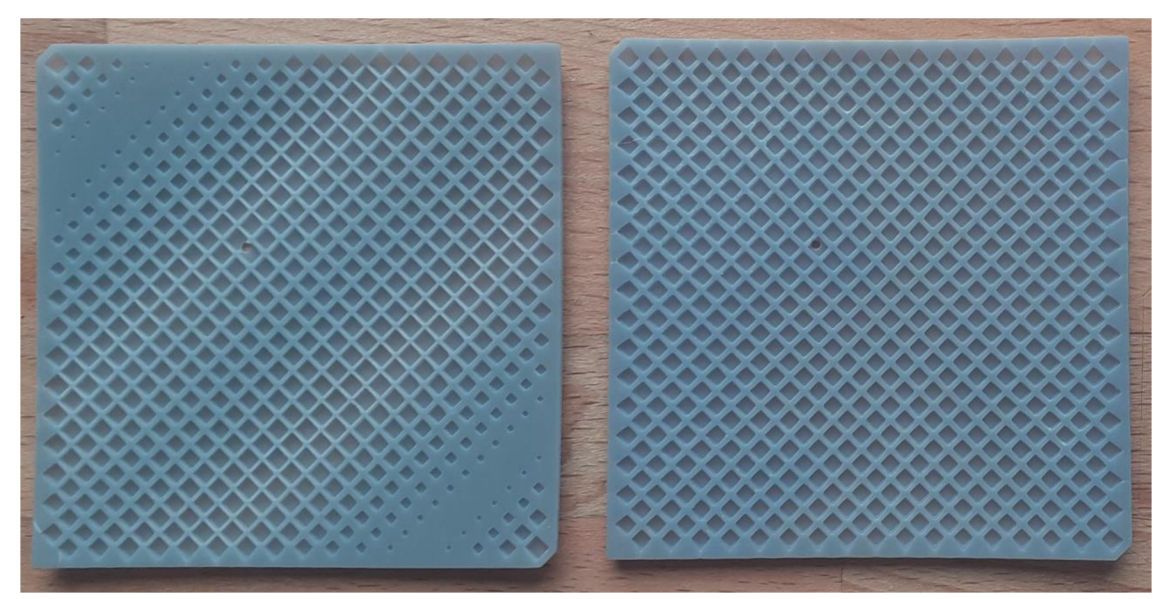

Obrázek 4.6 Vytištěné poloviny substrátů antény s rozložením relativní permitivity pomocí polynomu a antény s konstantní permitivitou

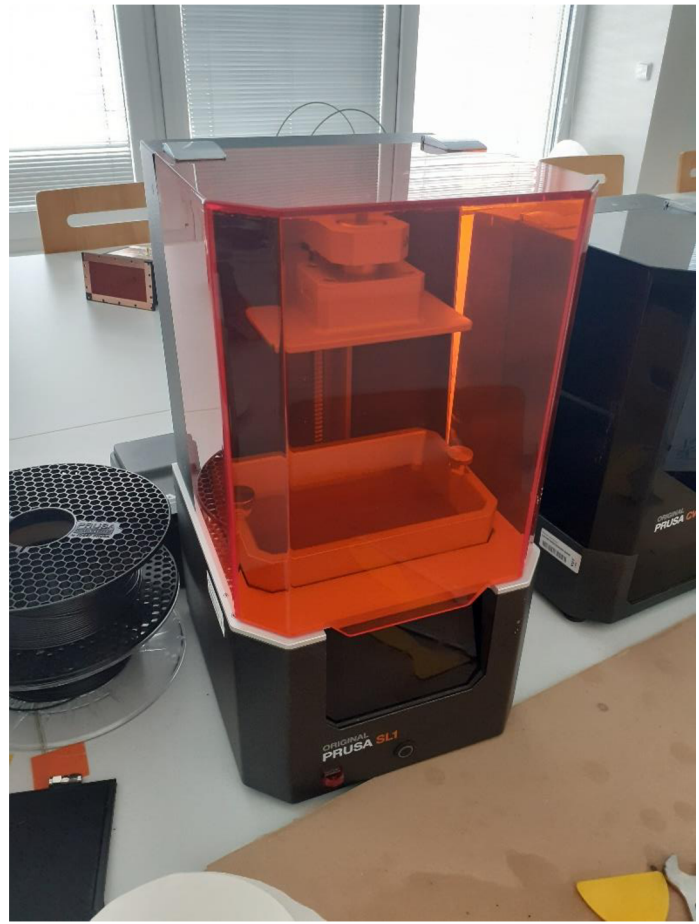

Obrázek 4.7 SLA 3D tiskárna Průša SL1

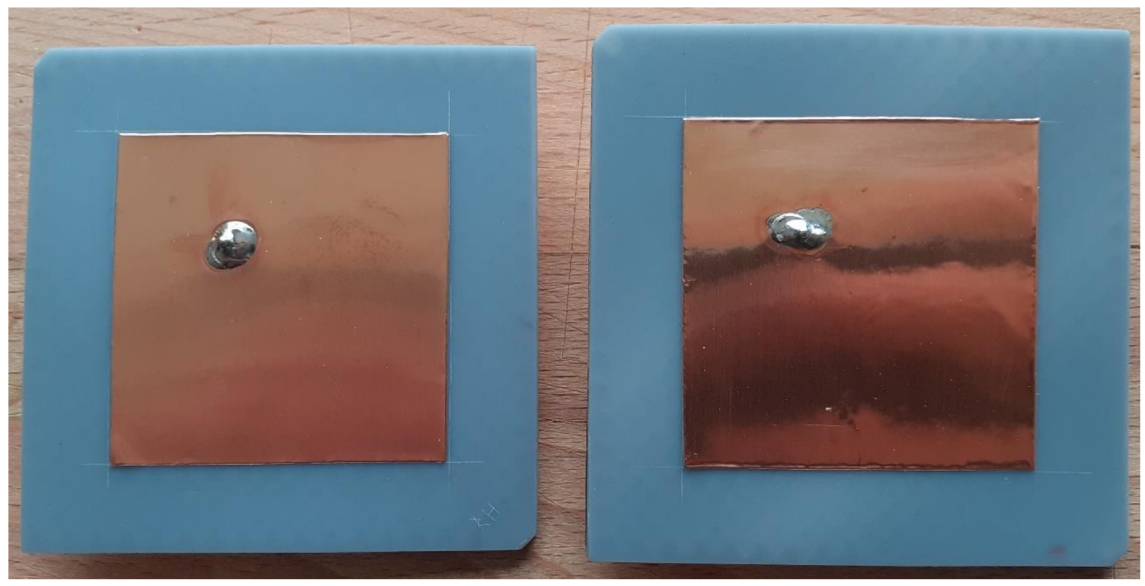

Obrázek 4.8 Zhotovené antény - s rozloženou relativní permitivitou pomocí polynomu (vpravo), s adekvátní efektivní permitivitou (vlevo)

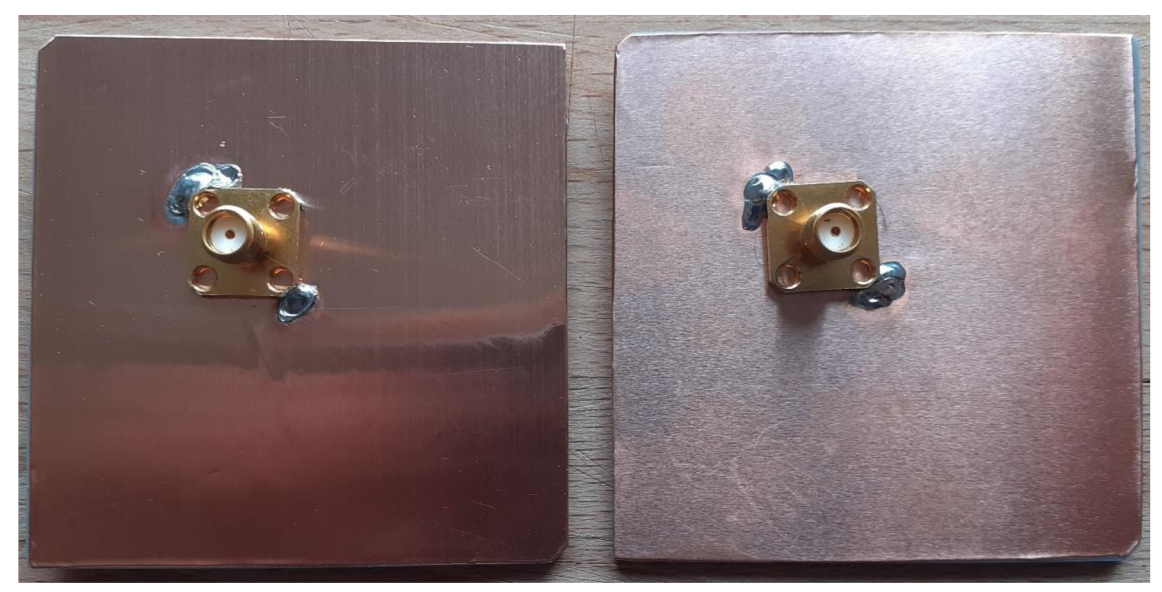

Obrázek 4.9 Zemní plocha antény - s rozloženou relativní permitivitou pomocí polynomu (vpravo), s adekvátní efektivní permitivitou (vlevo)

I když se antény mohou zdát na první pohled stejné, každá obsahuje odlišné rozložení inkluzí uvnitř substrátu, viz obrázek 4.6 .

### **4.3 Měření antény**

Měření probíhalo v laboratoři, kde za pomocí vektorového obvodového analyzátoru Rohde&Schwarz ZVL3, byl u obou antén změřen parametr S11 a následně v bezodrazové komoře byly změřeny vyzařovací charakteristiky. V následujících dvou podkapitolách jsou uvedeny výsledky z měření porovnané s očekávanými výsledky ze simulace provedené v programu ANSYS HFSS.

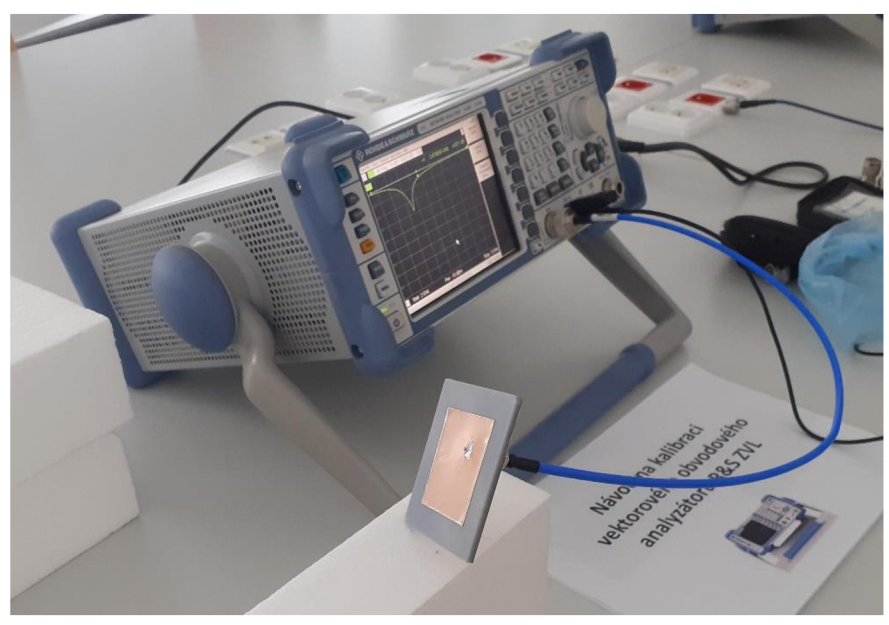

Obrázek 4.10 Měření parametru Si l

#### **4.3.1 Sil a vyzařovací diagram antény s rozloženou relativní permitivitou pomocí polynomu**

Při pohledu na graf parametru S11 je hned viditelné, že zde došlo ke značnému posunu středního kmitočtu. Příčinou může být určitá nepřesnost tisku při takto malých rozměrech nebo jiná odchylka změny permitivity materiálu, během procesu vytvrzování. Avšak činitel odrazu dosahuje stále takových hodnot, aby bylo možné relevantně odečíst šířku pásma.

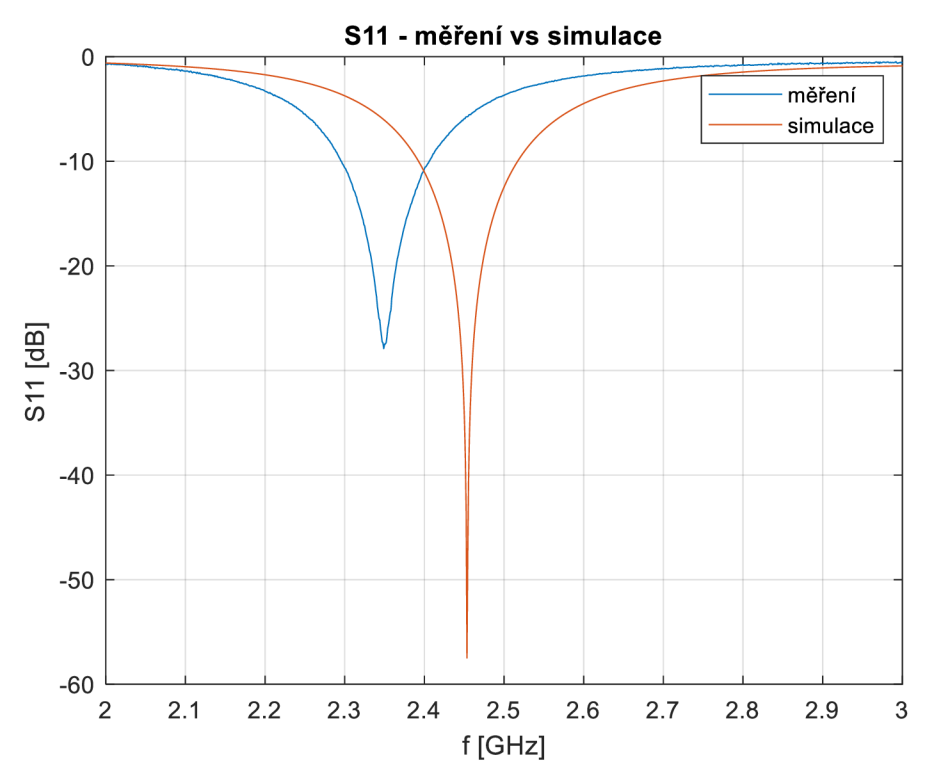

Obrázek 4.11 Parametr Sil - anténa s rozloženou relativní permitivitou

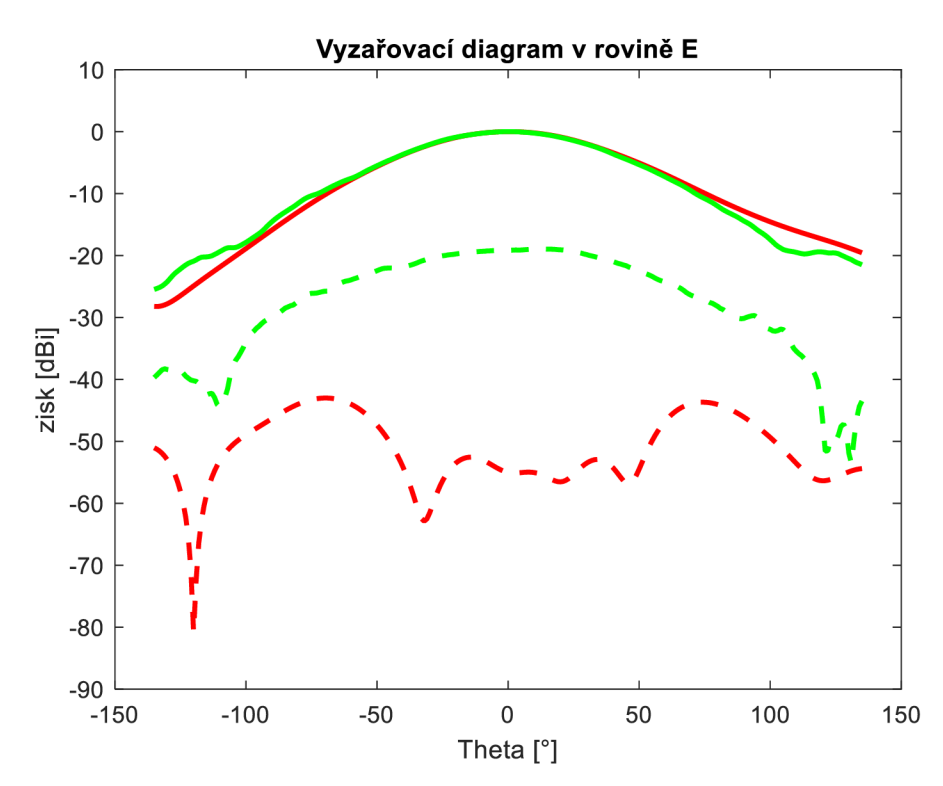

Obrázek 4.12 Vyzařovací diagram rovině E - anténa s rozloženou relativní permitivitou - simulace (červená), měření (zelená)

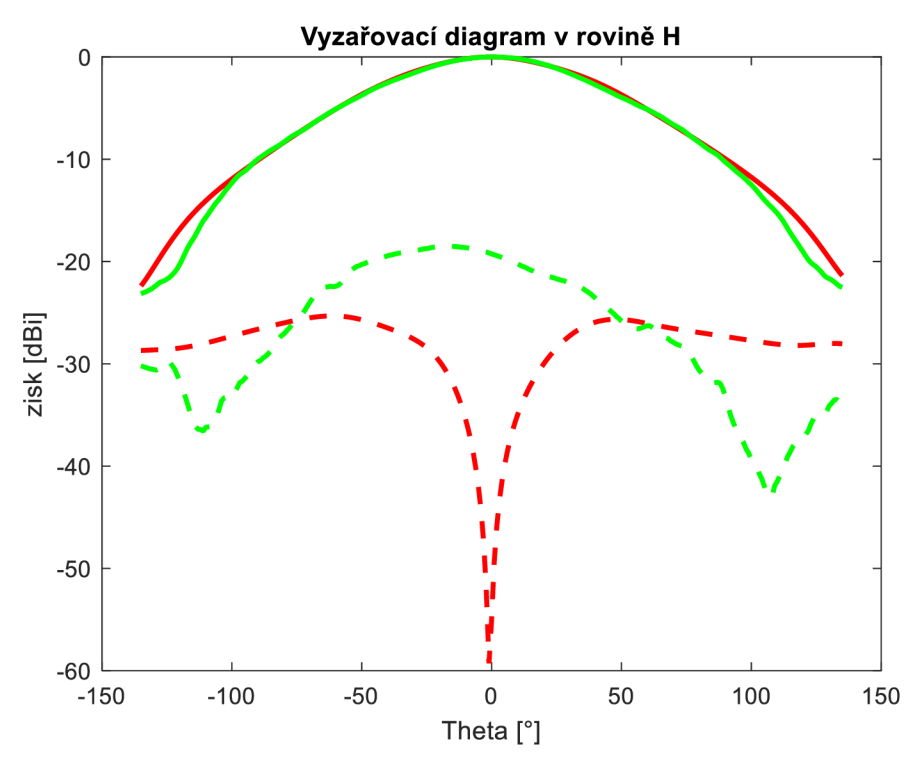

Obrázek 4.13 Vyzařovací diagram rovině H - anténa s rozloženou relativní permitivitou - simulace (červená), měření (zelená)

|          | $f_0$ [MHz] | <b>BW</b> [MHz] | G [dBi] | г∘т<br>$HPBW_F$ [ | $HPBW_H$ <sup>[°]</sup> |
|----------|-------------|-----------------|---------|-------------------|-------------------------|
| Simulace | 2450        | 124,5           | 5,313   |                   | 90                      |
| Měření   | 2350        | 110,4           | 6,036   | רי                | 86                      |

Tabulka 4.5 Porovnání změřených a simulovaných parametrů - anténa s rozloženou permitivitou

Vyzařovací diagramy, a především křížové složky měřených hodnot vykazují značný odklon od očekávání ze simulace. Chování křížové složky se v obou rovinách v rámci úhlu natočení, chovají na první pohled velmi podobně a taktéž dosahují menšího útlumu, než bylo očekáváno ze simulace, a to především v nulovém vyzařovacím úhlu.

#### **4.3.2 Sil a vyzařovací diagram antény s adekvátní efektivní permitivitou**

Zde, stejně jako u předchozí antény je zaznamenán posun středního kmitočtu měřené antény vůči simulaci. Vzhledem k tomu, že je posunut stejně jako u předchozí antény, je pravděpodobné, že zde nastala jiná změna permitivity materiálu, než když byla zjišťována pomocí výroby antény s homogenním substrátem.

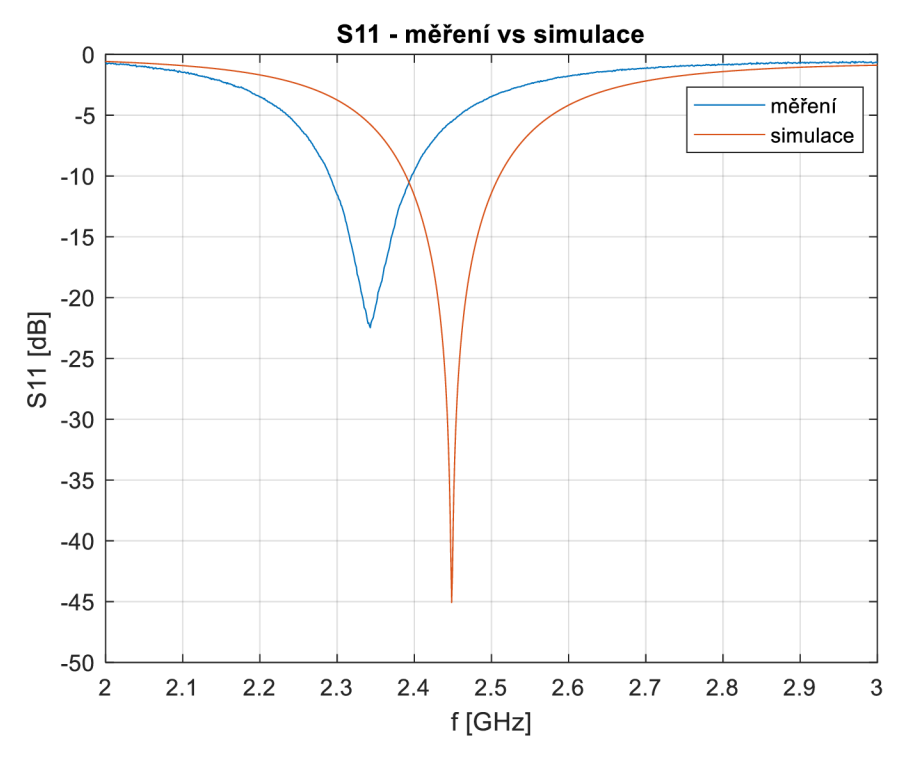

Obrázek 4.14 Parametr SI 1 - anténa s adekvátní efektivní permitivitou

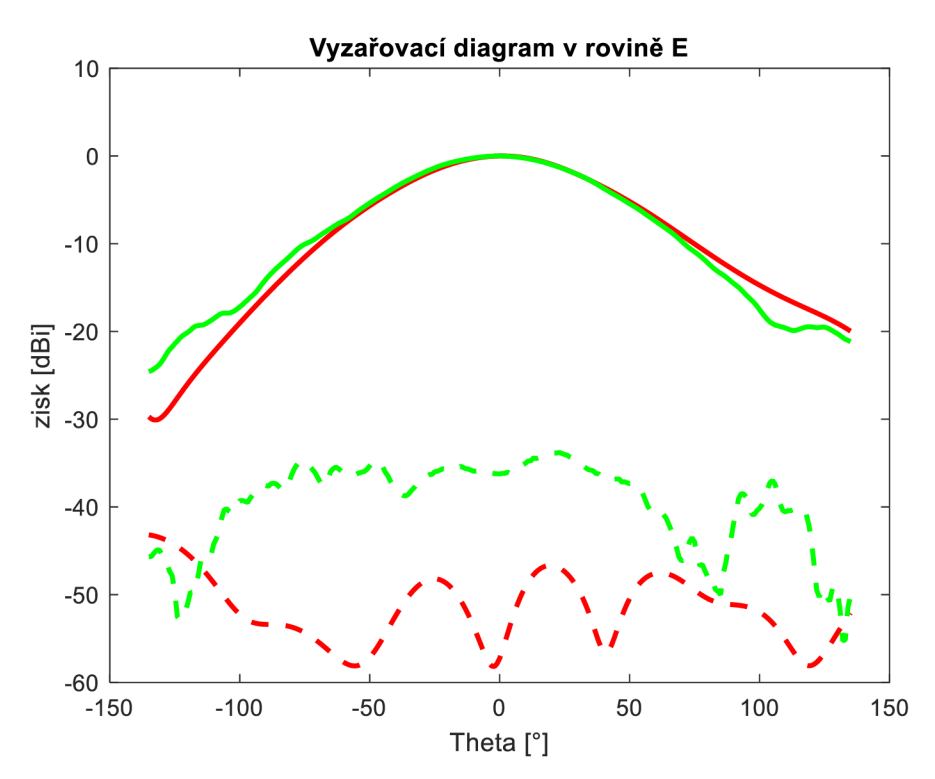

Obrázek 4.15 Vyzařovací diagram rovině E - anténa s adekvátní efektivní permitivitou - simulace (červená), měření (zelená)

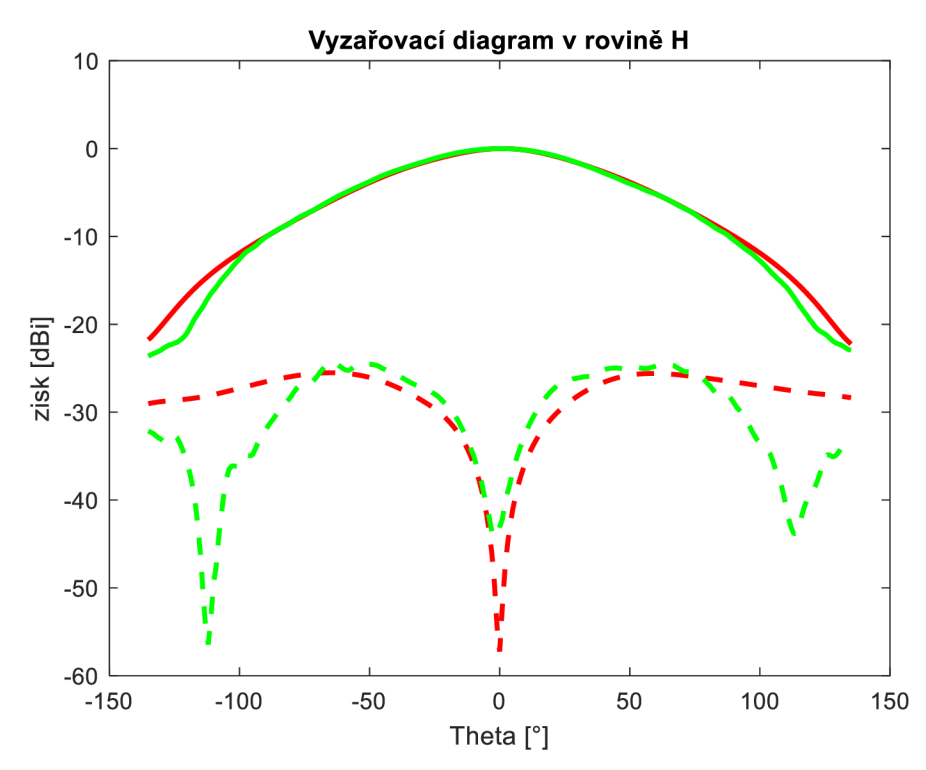

Obrázek 4.16 Vyzařovací diagram rovině H - anténa s adekvátní efektivní permitivitou - simulace (červená), měření (zelená)

|          | $f_0$ [MHz] | <b>BW</b> [MHz] | $G$ [dBi] | гоп<br>$HPBW_F$ [ | $HPBW_H$ <sup>[°]</sup> |
|----------|-------------|-----------------|-----------|-------------------|-------------------------|
| Simulace | 2450        | 120,8           | 5,088     |                   | 86                      |
| Měření   | 2340        | 105,8           | 6,017     | 72                | 86                      |

Tabulka 4.6 Porovnání změřených a simulovaných parametrů – anténa s adekvátní efektivní permitivitou

Souhlasná, a hlavně křížová složka, v obou rovinách, se zde již více shoduje se simulací. V rovině E stále nabývá menšího útlumu, než bylo očekáváno, ale v rovině H v určitých úhlech, má křížová složka mnohem větší útlum, než je vidět v simulaci.

#### **4.3.3 Srovnání výsledků měření**

|                    | Střed prac. | $BW_{abs}$ | $BW_{rel}$ | G     | $HPBW_F$     | $HPBW_H$     |
|--------------------|-------------|------------|------------|-------|--------------|--------------|
|                    | pásma [MHz] | [MHz]      | [%]        | [dBi] | $[^{\circ}]$ | $[^{\circ}]$ |
| Anténa             |             |            |            |       |              |              |
| s rozloženou       |             |            |            |       |              |              |
| permitivitou -     |             |            |            |       |              |              |
| simulace           | 2450        | 124,5      | 5,08       | 5,313 | 73           | 90           |
| Anténa             |             |            |            |       |              |              |
| s rozloženou       |             |            |            |       |              |              |
| $permitiv$ itou –  |             |            |            |       |              |              |
| měření             | 2350        | 110,4      | 4,70       | 6,036 | 72           | 86           |
|                    |             |            |            |       |              |              |
| Anténa s adekvátní |             |            |            |       |              |              |
| $permitiv$ itou –  |             |            |            |       |              |              |
| simulace           | 2450        | 120,8      | 4,93       | 5,088 | 71           | 86           |
|                    |             |            |            |       |              |              |
| Anténa s adekvátní |             |            |            |       |              |              |
| $permitiv$ itou –  |             |            |            |       |              |              |
| měření             | 2340        | 105,8      | 4,52       | 6,017 | 73           | 86           |

Tabulka 4.7 Srovnání výsledků měření

Z tohoto porovnání výsledků je patrné, že v rámci simulace i měření bylo dosaženo rozšíření impedanční šířky pásma, použitím substrátu s rozloženou permitivitou podle polynomu 6. řádu oproti anténě s adekvátní efektivní permitivitou, byť v řádu desetin procenta. Také jde vidět nepatrné zvýšení zisku antény. Co se týče šířky svazku v obou rovinách, rozšíření je lehce patrné pouze v rámci simulace. Změřené hodnoty šířek svazků jsou v podstatě shodné.

### **5 ZÁVĚR**

Cílem této práce bylo měnit distribuci permitivity substrátu tak, aby bylo dosaženo maximální hodnoty impedanční šířky pásma. Po dohodě s vedoucím práce byla anténa navržena pro pásmo ISM 2,4 GHz a střední kmitočet byl zvolen 2,45GHz. Permitivita substrátu byla, s ohledem na dostupnost materiálu při následné realizaci pomocí 3D tisku, zvolena na hodnotu  $\varepsilon_r = 2.9$ . Tloušťka substrátu byla zvolena na  $h = 2.5$  mm.

Zprvu byla navržena anténa s homogenním substrátem, od které se dále odvíjeli tři námi zkoumané druhy rozložení relativní permitivity v substrátu. Z těchto tří druhů bylo u dvou pozorováno rozšíření impedanční šířky pásma vůči anténě se stejnými rozměry flíčku a adekvátní konstantní efektivní permitivitou. Lépe však z těchto dvou tipů vyšlo rozložení relativní permitivity pomocí polynomu 6. řádu, kde hodnoty permitivity v podstatě kopírují interpolační křivku procházející body polynomu. Zde bylo zaznamenáno rozšíření impedanční šířky pásma o 3,2 MHz (0,13 %), kdežto u centrálního rozložení pouze o 0,5 MHz (0,06 %). Což byl důvod, proč bylo následně přistoupeno k realizaci rozložení pomocí polynomu. Po několika úpravách vůči původním představám a optimalizaci hodnot a rozměrů, byla anténa zrealizována i spolu s anténou s adekvátní efektivní permitivitou. Po následném změření parametru S11 u těchto antén, jsme ověřili skutečnost, že použitím tohoto stylu rozložení permitivity v substrátu opravdu dojde k rozšíření šířky pásma. U měřených vzorků pozorujeme rozšíření impedanční šířky pásma o 4,6 MHz (0,18 %), což je ve výsledku i o trochu víc, než bylo očekáváno, viz tabulka 4.7.

### **LITERATUR A**

- [I] DESCHAMPS, Georges A. Microstrip microwave antennas. In: *Proceedings of the Third Symposium on the USAF Antenna Research and Development Program, Oct.* 1953. p. 18-22.
- [2] GUTTON, H.; BAISSINOT, G. Flat aerial for ultra high frequencies. *French patent,* 1955, 703113.
- [3] RAIDA, Z. Multimediální učebnice [online]. Dostupné z: [http://www.urel.feec.](http://www.urel.feec)[vutbr.cz/~raida/multimedia/index.php](http://vutbr.cz/~raida/multimedia/index.php) ?nav=4-5-A
- [4] MEHTA, Anuj. Microstrip antenna. *International Journal of Scientific & Technology Research,* 2015, 4.3: 54-57.
- [5] CARVER, Keith; MINK, James. Microstrip antenna technology. *IEEE transactions on antennas and propagation,* 1981, 29.1: 2-24.
- [6] BALANIS, C., A., Antenna Theory: Analysis and Design, 3rd Edition, John Wiley and Sons, New Jersey, 2005.
- [7] PATEL, B. D.; NARANG , Tanisha; JAIN, Shubhangi. Microstrip patch antenna-A historical perspective of the development. In: *Conference on advances in communication and control systems.* 2013.
- [8] KUMAR, N., SHARMA, N. The Various Feeding Techniques of microstrip Patch Antenna Using HFSS. *SSRG International Journal of Electronics and Communication Engineering,* 2019, vol. 6, no. 6, p. 23-29.
- [9] MAROTKAR, Devashree S.; ZADE, Prasanna. Bandwidth enhancement of microstrip patch antenna using defected ground structure. In: *2016 International conference on electrical, electronics, and optimization techniques (ICEEOT).*  IEEE, 2016. p. 1712-1716.
- [10] REDDY, Mekala Harinath, et al. Bandwidth enhancement of microstrip patch antenna using parasitic patch. In: 2017 IEEE international conference on smart technologies and management for computing, communication, controls, energy and materials (ICSTM). IEEE, 2017. p. 295-298.
- [11] PAUL, Liton Chandra, et al. The effect of changing substrate material and thickness on the performance of inset feed microstrip patch antenna. *American Journal of Networks and Communications,* 2015, 4.3: 54-58.
- [12] NJOKU, C., C., WHITTOW, W., G., VARDAXOGLOU, J., C., Simulation Methodology for Synthesis of Antenna Substrates With Microscale Inclusions, IEEE Transactions on Antennas and Propagation, 2012, vol. 60, no. 5, p. 2194- 2202.
- [13] CHEN, C., C., VOLAKIS, J., L., Bandwidth broadening of patch antennas using nonuniform substrates, Microwave and Optical Technology Letters,2005, vol. 47, no. 5, p. 422-424.
- [14] LEE, Kai Fong; LUK , Kwai Man; LAI, Hau Wah. *Microstrip patch antennas.*  World Scientific, 2017.

[15] KADERA, Petr; LACIK, Jaroslav; ARTHABER, Holger. Effective Relative Permittivity Determination of 3D Printed Artificial Dielectric Substrates Based on a Cross Unit Cell. *Radioengineering,* 2021, 30.4.

# $S$  **EZNAM SYMBOLŮ A ZKRATEK**

### Zkratky:

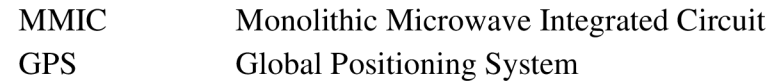

### Symboly:

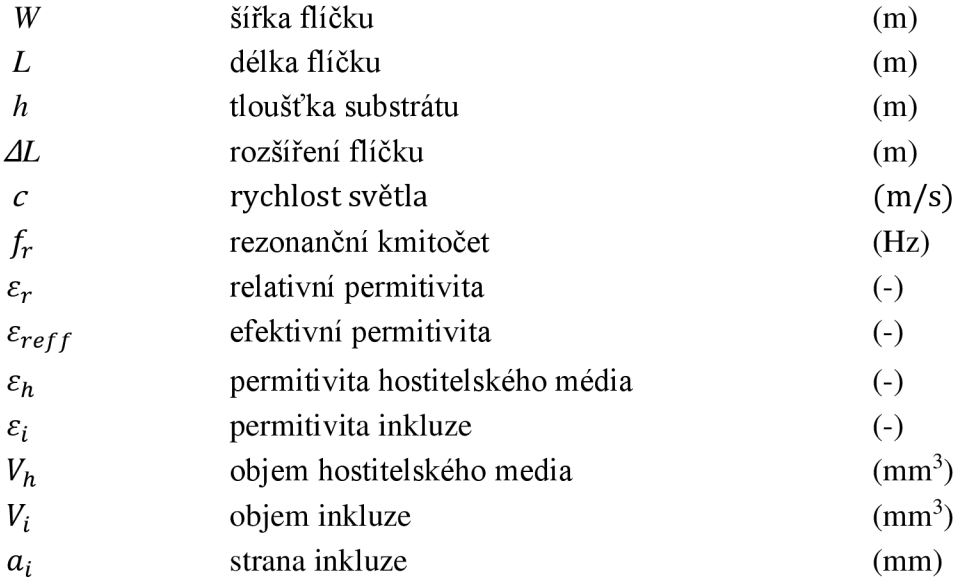